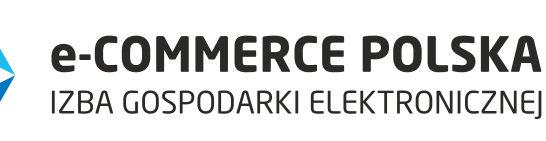

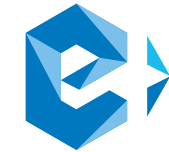

# Jak założyć e-sklep?

### **WIRTUALNY PODRĘCZNIK DLA LICEALISTÓW**

#### <span id="page-1-0"></span>*Drodzy Uczniowie,*

*Przekazujemy w Wasze ręce wirtualny podręcznik "Jak założyć e-sklep?". Publikacja stanowi kompendium wiedzy na temat prowadzenia sklepu internetowego, wprowadzi Was do świata biznesu elektronicznego i poprowadzi krok po kroku po procedurach związanych z założeniem własnego e-sklepu.* 

*Znajdziecie w nim praktyczne informacje dotyczące tworzenia biznesplanu, prawnych aspektów związanych z funkcjonowaniem sklepu internetowego, działań marketingowych zmierzających do pozyskania klienta, a także wyboru technologii w ramach której sklep będzie funkcjonował. Publikacja została przygotowana przez ekspertów Izby Gospodarki Elektronicznej, wieloletnich praktyków i specjalistów w swojej branży.*

*Izba Gospodarki Elektronicznej promuje rozwój branży e-commerce w Polsce poprzez współpracę, wymianę know how, działania legislacyjne i reprezentację wspólnych interesów w dialogu z instytucjami polskiej administracji rządowej, Unii Europejskiej, a także organizacjami pozarządowymi. Jednym z naszych głównych obszarów są działania edukacyjne – szkolimy przedstawicieli branży, seniorów w ramach Uniwersytetu Trzeciego Wieku, a także studentów – współpracujemy z takimi uczelniami jak: Akademia Leona Koźmińskiego, Uczelnia Łazarskiego, Szkoła Główna Handlowa w Warszawie, Wyższa Szkoła Informatyki Stosowanej i Zarządzania, Uniwersytet Ekonomiczny w Krakowie, Krakowska Szkoła Biznesu, Uniwersytet Ekonomiczny we Wrocławiu i Wyższa Szkoła Handlowa we Wrocławiu. Teraz poszerzyliśmy działania edukacyjne również o uczniów szkół ponadgimnazjalnych, których będziemy edukować wspólnie z Fundacją im. Lesława A. Pagi.*

*Podręcznik "Jak założyć e-sklep?" powstał w ramach projektu Szkolna Internetowa Gra Giełdowa, którego współorganizatorem jest Giełda Papierów Wartościowych.*

*Życzę miłej i pasjonującej lektury,*

Patrycja Sass-Staniszewska,

Członek Zarządu Izby Gospodarki Elektronicznej

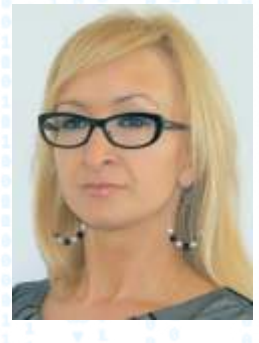

<span id="page-2-0"></span>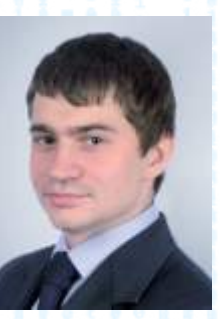

Roman Baluta ORBA

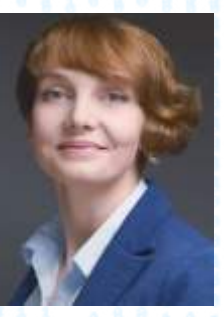

Katarzyna Jeznach eBusiness **Consulting** 

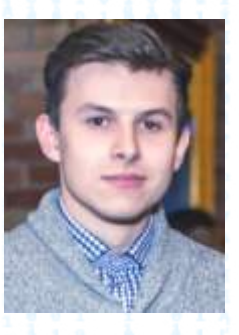

Patryk Nowicki Betterment

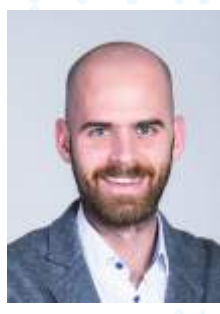

Michał Wojciechowicz SPLIO

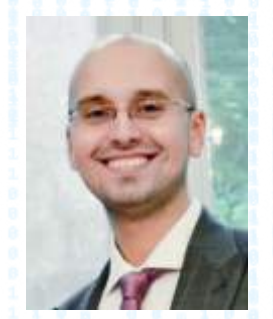

Rafał Cheliński Poczta Polska

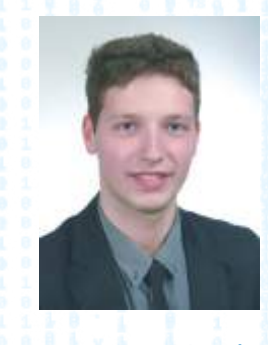

Marcin Jędrzejak Trusted Shops

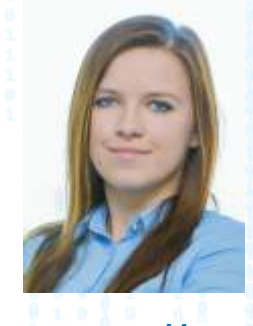

**Marta Ostrowska** Bluerank

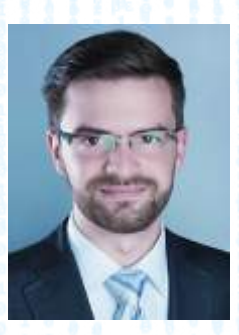

**Witold** Chomiczewski Lubasz i Wspólnicy Kancelaria Radców Prawnych

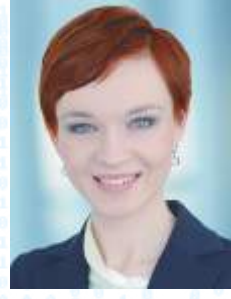

 Aleksandra Kozłowska Advicero Tax

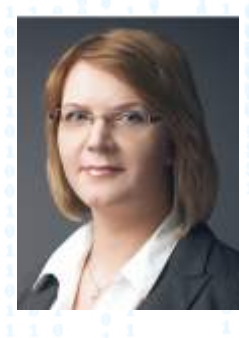

Justyna Skorupska eBusiness **Consulting** 

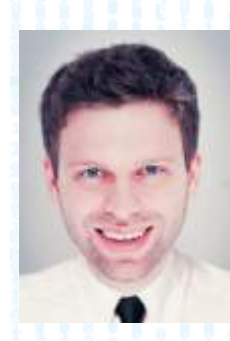

Marek **Cynowski** Poczta Polska

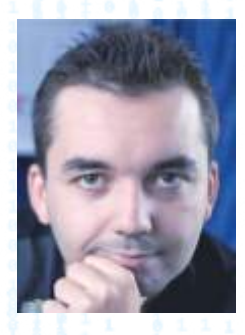

Kamil **Mazur Tradedoubler** 

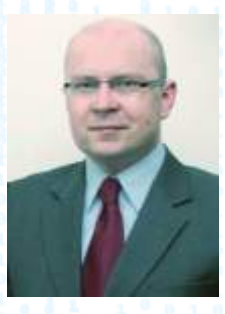

Rafał **Stępniewski** Rzetelny Regulamin

# Spis treści

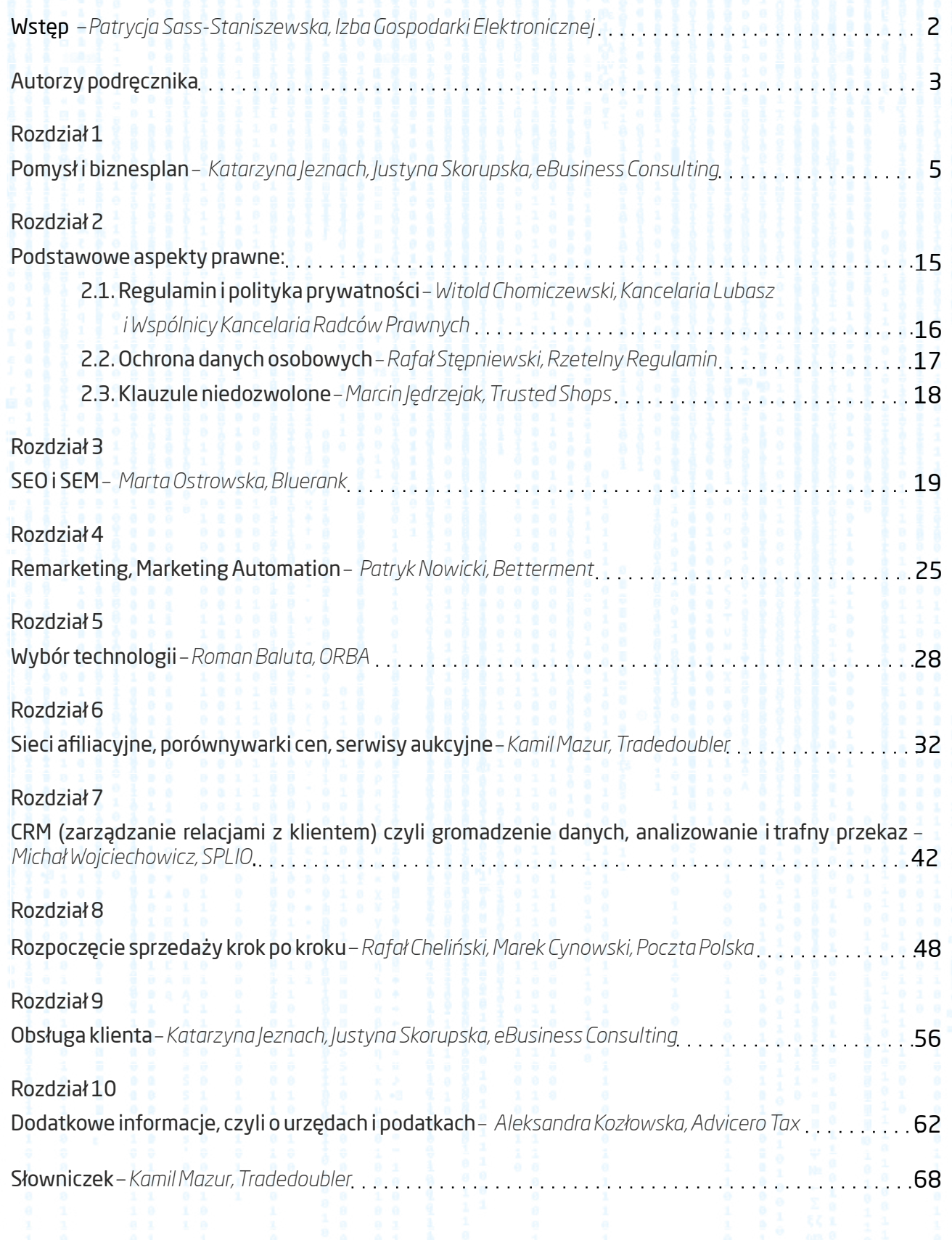

### ROZDZIAŁ I

# <span id="page-4-0"></span>POMYSŁ I BIZNESPLAN

Katarzyna Jeznach, Justyna Skorupska

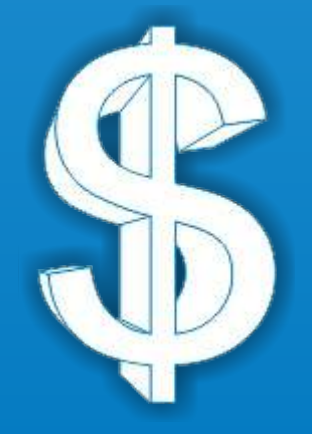

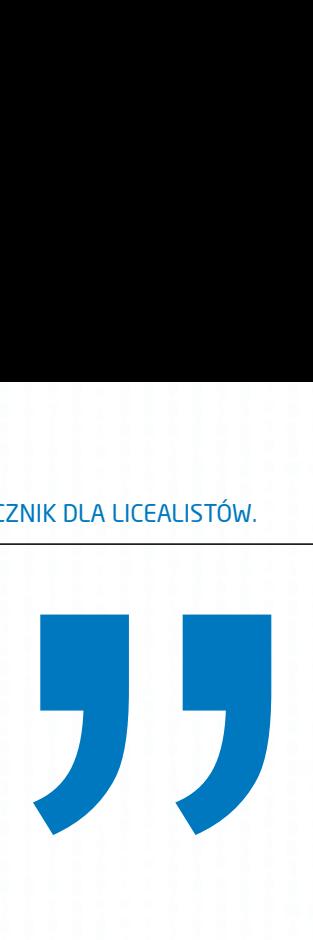

*W y t wó rc zo ś ć n i e p o l e g a n a k u p ow a n i u t a n i o i sprzedawaniu drogo. Jest to proces kupowania materiałów za godziwą cenę, a następnie przetwarzania tych materiałów — przy możliwie najniższych kosztach na produkty oferowane konsumentowi. Hazard, spekulacja i cwaniactwo prowadzą jedynie do unicestwienia takich działań.*

*[Henry Ford](http://www.moznainaczej.com.pl/czy-zysk-musi-byc-celem-firmy/72-cztery-zasady-henry-forda)*

#### Pomysł na biznes

Czy wiesz, że założenie sklepu internetowego bardzo często jest rozwinięciem zainteresowań właściciela? Przedsiębiorcze osoby, które poświęcają swój czas i energię na hobby, zaczynają dostrzegać rynkowe nisze, np. miłośnik wędkowania widzi, że łowienie ryb zyskuje na popularności, a bardzo trudno jest kupić określony rodzaj wędki. Sam zaczyna się zastanawiać, czy przy okazji kupowania wędki dla siebie, nie mógłby zamówić ich więcej i odsprzedać. Zaczyna kalkulować koszty i potencjalne przychody – i tak rodzi się biznes.

Innym pomysły na biznes przynosi konkretna potrzeba, której nie można zaspokoić – np. bardzo mały rozmiar buta. Konieczność kupowania butów dla dorosłych na dziale dziecięcym sprawia, że przedsiębiorcza osoba bierze sprawy we własne ręce i otwiera sklep z butami w małych rozmiarach.

W obu tych przypadkach za biznesem stoi coś więcej, niż tylko możliwość kupienia tanio i odsprzedania drożej – właściciele takich sklepów są ekspertami w swojej dziedzinie, a za ich produktem stoi konkretna historia. Fan wędkowania będzie potrafił doradzić początkującym wędkarzom i podzielić się doświadczeniem z fachowcami, osoba z małymi stopami doskonale zna największe bolączki swoich potencjalnych klientów i klientek.

#### Jak zacząć?

Przy budowaniu biznesu możesz wykorzystać różne stworzone do tego narzędzia, jednym z nich jest analiza Canvas, szablon modelu biznesowego do samodzielnego wypełnienia.

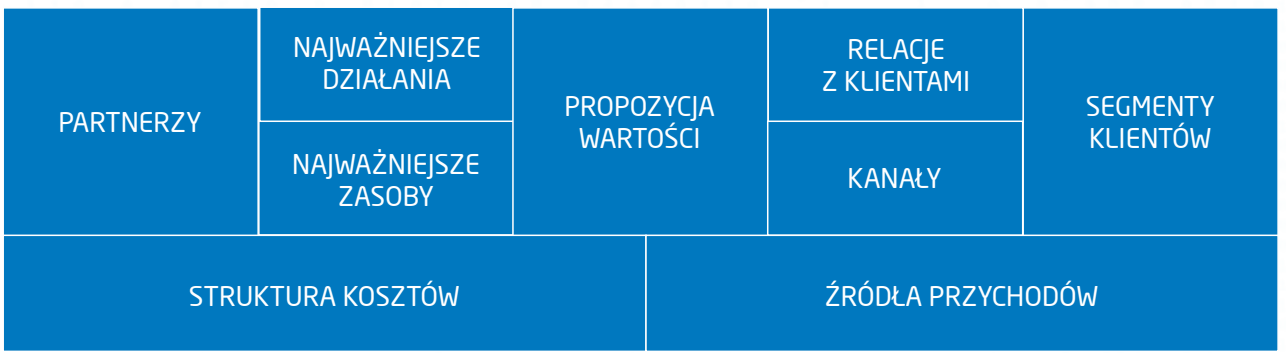

Ta prosta tabela pozwoli Ci skupić się na 9 głównych obszarach biznesu.

Jako przyszły przedsiębiorca, który dopiero planuje założenie firmy, możesz zacząć tworzyć swój model biznesowy wypełniając Canvasa od prawej do lewej strony – skupiając się przede wszystkim na tym, jaką potrzebę swoich klientów chciałbyś zaspokoić? Tak właśnie zaczynają się biznesy inspirowane niezaspokojoną potrzebą, budowane wokół produktów niszowych – jak wspomniany wcześniej sklep z butami w małych rozmiarach.

Więcej na temat tego szablonu możesz przeczytać [klikając tutaj.](http://www.pi.gov.pl/PARP/chapter_86196.asp?soid=0E6E586112814614843715A84D46939C)

#### Przykład wypełnionej analizy Canvas zainspirowany [historią sklepu online z butami](http://www.bankier.pl/wiadomosc/Kobiecy-pomysl-na-biznes-buty-damskie-w-nietypowych-rozmiarach-2636435.html)

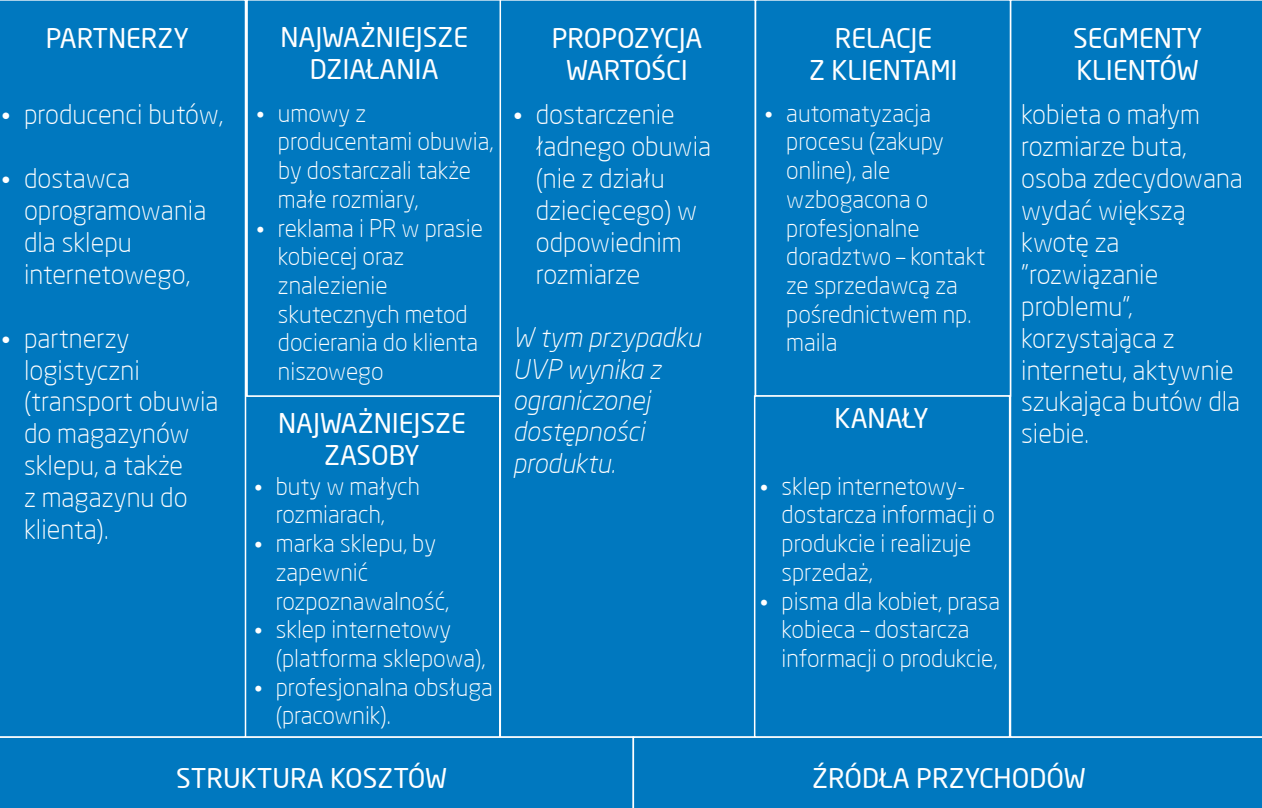

- koszty zakupu obuwia,
- koszty logistyczne,
- koszty działań marketingowych,
- koszty stworzenia i obsługi sklepu internetowego,
- koszty zatrudnienia pracownika obsługującego sklep.
- przychody ze sprzedaży butów.

#### Biznesplan dla e-sklepu – co w nim szczególnego?

Sklep internetowy wśród innych biznesów będzie się wyróżniał kilkoma rzeczami, m.in.: charakterystycznymi wskaźnikami biznesowymi - współczynnik konwersji, średnia wartość koszyka, współczynnik porzuceń koszyka, odsetek zwrotów i wiele innych. Zostaną one omówione w dalszej części tego rozdziału oraz pozostałych rozdziałach podręcznika. Charakterystyczna jest też kluczowa rola strony internetowej.

Według ciekawej i wartościowej publikacji eCommerce MasterPlan [\(](https://ecommercemasterplan.com/)[kliknij tutaj](https://ecommercemasterplan.com/)) sklep internetowy można tworzyć w takich kolejnych krokach:

#### Krok 1: Jakim rodzajem biznesu e-commerce jesteś?

- 1. wybór odpowiedniego modelu biznesowego,
- 2. wybór asortymentu i skali działania,
- 3. wyróżnienie własnego biznesu spośród innych.

#### Krok 2: Postawienie fundamentów biznesu:

- 1. budowa odpowiedniej strony internetowej,
- 2. planowanie finansowe,
- 3. wybór odpowiednich produktów i metod ich promowania.

#### Krok 3: Plan marketingowy:

- 1. rozpoznanie rynku,
- 2. stworzenie planu marketingowego,
- 3. testy, mierzenie najważniejszych wskaźników i optymalizacja.

Krok pierwszy i wybór modelu biznesowego to m.in. właśnie analiza Canvas. Przy wyborze asortymentu i skali działania należy brać pod uwagę także możliwości finansowe, które mogą być tu ograniczeniem. Wyróżnienie własnego biznesu to nadanie ofercie konkretnej wartości, nie wynikającej tylko z właściwości sprzedawanego produktu, ale też np. obsługi klienta czy specjalistycznej wiedzy sprzedawcy.

Przy stawianiu fundamentów biznesu, poza planowaniem finansowym, które jest niezbędne w każdej firmie, pojawia się m.in. strona internetowa, która jest podstawą działań sprzedażowych. Wybór odpowiednich produktów i metod ich promowania to wybranie z konkretnego asortymentu, produktów, które będą pasowały do wybranych strategii sprzedaży np. *loss leader*, produkt sprzedawany przez sklep po bardzo niskiej cenie (nierzadko poniżej kosztów) po to, by klient skuszony promocją kupił też przy okazji kilka innych, wysokomarżowych produktów.

Plan marketingowy to trudne zadanie, wymagające ciągłej nauki i obserwacji trendów rynkowych, ponieważ rosnący udział e-commerce w światowych gospodarkach to też rosnąca i bardzo zacięta konkurencja między sklepami

#### Biznesplan – najważniejsze elementy

Biznesplan pomoże Ci przeanalizować twój pomysł na biznes. Może przyjmować różne formy, ale najczęściej pojawiają się w nim elementy takie jak:

- krótki opis planowanego przedsięwzięcia / opis pomysłu,
- · elementy planu marketingowego, takie jak:
- opis produktu czy usługi,
- charakterystyka rynku,
- · opis otoczenia biznesowego, czyli m.in. klientów, konkurencji, dostawców,
- · plany dotyczące promocji i dystrybucji,
- prognozy finansowe, w tym:
	- ź plany dotyczące cen produktów i usług, prognozy sprzedaży i przychodów,
	- ź opis inwestycji, czyli kosztów, jakie należy ponieść,
	- prosty rachunek zysków i strat, bilans czy rachunek przepływów pieniężnych, końcową ocenę opłacalności przedsięwzięcia.

Tworzenie biznesplanu to przygotowanie pomysłu na prowadzenie sklepu do jego późniejszej realizacji, musisz jednak pamiętać, że jest to tylko plan. Handel elektroniczny rozwija się bardzo dynamicznie, a zmiany na rynku mogą bardzo silnie wpływać na zmianę warunków w biznesie. Poza tym zwróć uwagę na to, że wiele elementów biznesplanu jest od siebie zależnych.

#### Najważniejsze pytania: kim jest Twój klient?

Działanie sklepu internetowego (i każdego innego biznesu) jest uzależnione od tego, czy dotrze do odpowiednich klientów, a oni będą kupować. Dlatego przy zakładaniu sklepu potrzebujesz odpowiedzieć sobie na bardzo ważne pytanie: jak wygląda profil klienta tego sklepu?

Na podstawie informacji o potencjalnym kliencie i jego potrzebach sklep będzie kształtował m.in.: strategię marketingową, strategię sprzedaży, pozycjonowanie względem konkurencji, czy strukturę przychodów.

Jako właściciel wspomnianego sklepu wędkarskiego mógłbyś się zastanowić nad następującymi cechami klienta:

- czy twoim klientem ma być amator, próbujący dopiero swoich sił w wędkarstwie, wędkarz regularnie chadzający na ryby, czy może obie te grupy?
- czy będzie to osoba kupująca drogi, specjalistyczny sprzęt, np. do łowienia egzotycznych ryb w dalekich zakątkach świata, czy raczej osoba regularnie uzupełniająca zapasy żyłek i haczyków, za znacznie niższe kwoty?

Dla twojego sklepu ma też znaczenie liczba potencjalnych klientów, którą można szacować na podstawie np. danych statystycznych, czy innych podobnych ogólnodostępnych informacji. Po określeniu głównych cech klienta możesz spróbować oszacować liczbę potencjalnych klientów, np. planując otworzyć sklep oferujący dobra luksusowe dla menadżerów wyższego szczebla możesz posłużyć się danymi dotyczącymi średnich zarobków w Polsce, odsetka aktywnych zawodowo menadżerów wśród osób pracujących, liczby czytelników prasy specjalistycznej dla menadżerów itd.

Sklep z zegarkami kosztującymi kilkanaście tysięcy złotych za sztukę będzie miał zdecydowanie mniej klientów niż sklep z zegarkami kosztującymi kilkadziesiąt złotych, co można oszacować na podstawie danych o średnich zarobkach Polaków i przyjętym założeniu, że nabywcą zegarka za 30 tys. zł będzie osoba zarabiająca minimum 350 tys. zł rocznie brutto. Na podstawie takich informacji jako sprzedawca mógłbyś założyć, że:

- strategia marketingowa dla sklepu z tańszymi zegarkami będzie zawierała np. wysyłanie zegarków w prezencie dla 20 blogerów (koszt ok. 2 tys. zł), co byłoby zbyt kosztowne w wypadku drogich zegarków (koszt ok. 600 tys. zł),
- strategia sprzedaży dla sklepu z drogimi zegarkami musi uwzględniać usługi profesjonalnego doradcy, który będzie zajmował się klientami VIP – co w przypadku tańszych zegarków nie jest koniecznością,
- przychody w sklepie z drogimi zegarkami to będą pojedyncze transakcje na wysokie kwoty, a przychody w sklepie z tańszymi zegarkami to wiele transakcji i niższe pojedyncze wpływy.

Internet daje ogromne możliwości, co do wyboru grupy docelowej, więc w przeciwieństwie do sklepu tradycyjnego, można obsługiwać klientów nie tylko z okolicy, ale całego świata. Często jest to znacznie trudniejsze, ale warto tę opcję wziąć pod uwagę.

#### Opis produktu

Projektowanie produktów i usług to bardzo trudne zadanie. Przede wszystkim ze względu na silną konkurencję. Produkt, czy usługa muszą wyróżniać się na rynku. W przypadku np. produktów innowacyjnych, niepowtarzalnych, o bardzo ograniczonej dostępności wyjątkowość produktu rzeczywiście bierze się z jego właściwości. W pozostałych wypadkach, także w ogromnej większości sklepów internetowych, produkt jest tylko częścią składową wartości oferowanych przez sprzedawcę klientowi.

#### Budowanie wartości oferty

Przy zakupach klient wybiera tę ofertę, która według niego ma najwyższą wartość, stanowiącą sumę namacalnych i nienamacalnych korzyści. Wartość jest przede wszystkim kombinacją jakości, obsługi i ceny. Dlatego pomysł na prowadzenie sklepu internetowego, czy biznesu w sieci powinien opierać się na jak najwyższej wartości oferty.

Jeśli Twój pomysł wywodzi się z hobby, to jako właściciel sklepu będziesz jednocześnie świetnym doradcą klienta, oferuj mu swoją wiedzę. Wpływa to na podwyższenie wartości produktu w oczach kupującego. Jeśli Twój sklep ma zagwarantowany doskonały system dystrybucji i jest w stanie dostarczyć towar w 24 godziny, wpływa to na podwyższenie wartości w oczach kupującego.

W Internecie możesz konkurować z innymi sklepami na wiele sposobów – możesz wyróżnić się doskonałą obsługą klienta, wyspecjalizowanym doradztwem, wyjątkowym asortymentem (np. robionym ręcznie na specjalne zamówienie). Przy zakładaniu biznesu musisz zastanowić się – co będzie wyróżniało mój sklep?

USP to unikatowa propozycja sprzedaży, czyli właśnie poszukiwany wyróżnik sklepu. Wg publikacji eCommerce MasterPlan mogą nim być:

- · obsługa klienta choć jest to trudne, ponieważ dziś standardy obsługi są bardzo wysokie, włączając w to darmowe zwroty (np. sklep Zalando), czy wydłużenie czasu na zwrot towaru do roku,
- wiedza i informacja może się okazać doskonałym wyróżnikiem dla wyspecjalizowanych sklepów, to także: udostępnianie ciekawych wpisów na blogu, poradników, materiałów wideo,
- baza klientów dotyczy raczej istniejących biznesów, takich jak Amazon, który ma ogromną bazę klientów, budowaną konsekwentnie przez długi czas,
- pozycja marki sytuacja, kiedy udaje się zbudować firmę będącą pierwszym skojarzeniem z danym produktem, czy usługą,
- · dostawa i zwrot tu też, podobnie jak przy obsłudze klienta, standardy są bardzo wygórowane, np. dostawa jeszcze tego samego dnia,
- produkt wyłączność na sprzedaż danego produktu, np. w danym kraju,
- cena można wyróżniać się najniższą ceną, ale konkurowanie ceną jest bardzo trudne.

#### Otoczenie biznesowe – dostawcy

Projektowanie produktów i usług to bardzo trudne zadanie. Przede wszystkim ze względu na silną konkurencję. Kiedy już, na podstawie profilu klienta, wybierzesz asortyment, musisz zadbać o logistykę, która jest jedną z ważniejszych spraw w sklepie internetowym. Ponieważ jakość obsługi klienta zależy dziś w dużej mierze od terminowości dostaw, powinieneś mieć nie tylko dobrze działający system dostarczania produktu do klienta, ale też sprawdzonych dostawców i producentów towaru, który sprzedajesz.

Przy zakładaniu sklepu warto abyś najpierw szczegółowo poznał różne modele współpracy z dostawcami i producentami towaru, a także różne sposoby radzenia sobie z dostawą produktów do klienta końcowego, jak np.:

- własny magazyn prowadzenie własnego magazynu wiąże się z kosztami za wynajem powierzchni, a także inwestowaniem konkretnych sum pieniędzy w towar przechowywany w magazynie, dodatkowo pojawia się konieczność samodzielnego kompletowania zamówień, przygotowywania i wysyłania paczek,
- dropshipping to model polegający na składaniu zamówienia bezpośrednio u dostawcy towaru, tzn. klient składa zamówienie w e-sklepie, a następnie sklep kontaktuje się z dostawcą, który wysyła paczkę bezpośrednio z własnego magazynu do klienta końcowego,
- współpraca z firmą oferującą kompleksową obsługę w zakresie m.in.: kompletowania towaru, wysyłki, kontaktu telefonicznego czy mailowego z klientami, obsługi zwrotów.

Każdy z tych modeli ma swoje wady i zalety, np. dropshipping często uniemożliwia wysyłanie paczek w opakowaniach z logo sklepu internetowego, co może być ważnym elementem budowy wizerunku

Twojego sklepu. Przede wszystkim jednak kluczowa może być obsługa zwrotów, jakość opakowań, odsetek pomyłek przy wysyłce i kompletowaniu zamówienia. Decydujące są także koszty każdego z powyższych rozwiązań.

#### Otoczenie rynkowe – konkurencja

Sklep internetowy to nieograniczone możliwości dotarcia dla klienta zarówno tego lokalnego jak i zagranicznego. Te możliwości są jednak nieograniczone dla każdego właściciela sklepu, co w konsekwencji daje ogromną konkurencję na rynku. Przed założeniem sklepu internetowego powinieneś sprawdzić, czy Twój sklep będzie w stanie konkurować z innymi sprzedawcami.

Jeśli planujesz otworzenie sklepu z odzieżą, powinieneś się dobrze zastanowić, co odróżni go od setek innych sklepów. Możesz np. nawiązać współpracę z projektantem czy domem mody i zdobyć wyłączność na sprzedaż danej marki w Polsce. Możesz zastanowić się nad zwiększeniem wartości oferty i dodaniem do każdych zakupów usługi porad stylisty online. Za każdym razem powinieneś zastanowić się, czy taki wyróżnik da Twojemu e-sklepowi przewagę nad konkurencją i rzeczywiście zachęci klienta do zakupu.

#### Charakterystyka rynku

W tym punkcie powinna się znaleźć charakterystyka rynku, na którą składają się m.in.: trendy rynkowe, czy opis firm działających na danym rynku. Dla sklepów internetowych ciekawym źródłem danych o rynku będą raporty opisujące e-commerce, ale jest to zaledwie część charakterystyki rynku. Ponieważ Internet jest tylko (i aż) kanałem sprzedaży i komunikacji z klientem, każda branża – np. sprzęt wędkarski działa w Internecie oddzielnie i z różnymi wynikami.

Charakterystyka rynku dla sklepu internetowego będzie obejmowała zarówno zestawienie danych dotyczących trendów w sprzedaży online, jak i trendów w sprzedaży konkretnego asortymentu. Warto przy tym pamiętać, że fakt sprzedaży przez Internet nie wyklucza konkurowania z tradycyjnymi sklepami.

Dodatkowo w charakterystyce rynku trzeba uwzględnić otoczenie prawne – nie tylko zasady dotyczące samej sprzedaży online, ale także sprzedaży konkretnych produktów, w tym np. ograniczeń wiekowych konsumentów, ograniczeń związanych z dystrybucją, reklamą itp.

#### Strona internetowa

Dla właściciela sklepu strona internetowa jest podstawowym narzędziem sprzedaży, podobnie obserwacja ważnych wskaźników dotyczących ruchu na stronie jest informacją na temat aktualnej sytuacji firmy.

Najważniejsze wskaźniki to m.in.:

• współczynnik konwersji – stosunek liczby użytkowników wykonujących konkretne działanie (najczęściej zakup produktu) do liczby wszystkich użytkowników odwiedzających stronę sklepu.

- ź średnia wartość koszyka (zamówienia) liczona na podstawie wszystkich dokonanych transakcji w danym czasie,
- ruch na stronie może być mierzony liczbą unikalnych użytkowników (najczęściej za pomocą darmowych narzędzi Google, więc warto zapoznać się z terminologią Google Analytics),
- wskaźnik porzuceń koszyka dzięki niemu można wyszukiwać te elementy procesu zakupowego, które stanowią problem dla użytkowników i powodują przerwanie zakupów.

Przy projektowaniu i optymalizowaniu strony internetowej sklepu musisz brać pod uwagę wszystkie te wskaźniki, ale nie tylko - ważnymi pojęciami są usability i user experience, które zostały wyjaśnione szerzej w rozdziale 8.

#### Prognozy finansowe

W biznesplanie znajduje się m.in. zestawienie kosztów i planowanych przychodów, pokazujące w przybliżeniu, czy przedsięwzięcie będzie się opłacać.

#### Przychody

Przychody są szacowane na podstawie planowanej sprzedaży produktów. Można je obliczyć mnożąc ruch na stronie przez współczynnik konwersji i przez średnią wartość koszyka. Szacować można np. przez pomnożenie średniej wartości koszyka przez planowaną liczbę zamówień w danym czasie.

W e-commerce musisz pamiętać o zjawisku sezonowości - przełom listopada i grudnia to czas zwiększonych obrotów w e-sklepach. Ze względu na zbliżające się święta, wyższą sprzedaż odnotowują praktycznie wszystkie sklepy internetowe.

Przy planowaniu przychodów możesz podzielić swoje produkty na 3 grupy:

- produkty wysokomarżowe czyli takie, których sprzedaż zapewnia stosunkowo wysoki zysk, najkorzystniejsza sytuacja to taka, w której są to jednocześnie produkty z grupy drugiej, opisanej poniżej,
- ź produkty przyciągające ruch czyli takie, na które jest duży popyt i sprawiają, że klienci wchodzą na strony sklepu internetowego. Mogą to być np. produkty aktualnie modne, mogą to też być produkty o ograniczonej dostępności, do kupienia tylko w konkretnym sklepie, albo też po prostu produkty wyróżniające się bardzo niską ceną, tzw. loss leader, produkt sprzedawany nawet poniżej kosztów,
- tzw. długi ogon produkty, na które jest niski popyt, kupowane tylko przez niewielką grupę klientów, np. specjalistyczne podręczniki. W odróżnieniu od bestsellerów, nie znajdują wielu nabywców, jednak są teorie mówiące o tym, że odpowiednio wiele produktów z długiego ogona jest w stanie wypracować dla firmy zyski równe uzyskiwanym ze sprzedaży najpopularniejszych produktów – teoria długiego ogona.

#### Koszty

Koszty występujące w sklepie internetowym można podzielić na 4 kategorie, tak jak zrobił to autor książki *E-commerce. Get it right!*, Ian Daniel:

- 1. Koszty produktowe, czyli np.: koszty zakupu produktów, ich dostawy do magazynu firmy, koszty samego magazynowania, wysyłki i pakowania itd.
- 2. Koszty operacyjne strony internetowej, czyli np.: budowa i wdrożenie strony, bieżące koszty utrzymania strony i aktualizacji, opłaty np. dla operatorów płatności, hosting, domena itd.
- 3. Koszty biznesowe, czyli np.: wynajem biura, koszt komputerów, sprzętu, pracowników, podatki, ubezpieczenia itd.
- 4. Koszty marketingowe: pozycjonowanie marki, marketing online i offline.

Przy obliczaniu przychodowości biznesu oczywiście powinieneś wziąć pod uwagę podział kosztów na stałe i zmienne. Koszty stałe są niezależne od skali działania (np. koszt wynajmu biura, który przez najbliższy rok się nie zmieni), a koszty zmienne rosną wraz ze sprzedażą(np. koszt zakupu produktów jest tym większy, im więcej produktów kupuje przedsiębiorca). Jako sprzedawca powinieneś na podstawie szacowanych kosztów i przychodów określić tzw. próg rentowności, czyli liczbę zamówień, dzięki którym przychody pokryją koszty.

#### Podsumowanie

Biznesplan, jak sama nazwa wskazuje, jest tylko planem. W rzeczywistości może się wydarzyć wiele rzeczy mających wpływ na finanse przedsiębiorstwa –awarie serwerów, niespodziewana popularność produktu, niespodziewany spadek popularności produktu na rzecz innego, większa aktywność konkurencji itd. Każda z takich sytuacji wymagać będzie od Ciebie zweryfikowania planu działania. Musi mieć on jednak określoną strategię, której będziesz się trzymał –np. oferowanie najwyższej jakości produktów. Jeśli na tej podstawie budujesz bazę klientów i jesteś znany z najwyższej jakości, to czy powinieneś z tego rezygnować, gdy większą popularność zdobywa tańszy, gorszy produkt? Na takie pytania sprzedawcy muszą sobie odpowiadać każdego dnia. Cowanych kosztów i protocynychodypokryją<br> **ie**<br>
ma nazwa wskazuje, jest<br>
wpływ na finanse pr<br>
uktu, niespodziewany s<br>
encji itd. Każda z takich s<br>
ieć on jednak określoną<br>
ci produktów. Jeśli na<br>
ci, to czy powinieneś z<br>
d

Aby zobaczyć przykładowy biznesplan <u>[\(](http://mambiznes.pl/artykuly/czytaj/id/50/budowa_biznesplanu)kliknij tutaj</u>).

*"[…] Są firmy grzyby i firmy drzewa. Firmy grzyby rosną szybko i niekiedy szybko dają wysoki zysk, ich czas życia jest jednak krótki. […] Są to firmy, w których zarządy i rady nadzorcze mają krótkie kadencje i bardzo wysokie premie od zysku. Perspektywy strategiczne takich ciał są więc ograniczone bardzo silną presją na szybki wynik i zasadą "po nas choćby potop". Firmy drzewa mają perspektywę kilkudziesięcioletnią i dłuższą. Takie firmy rozumieją potrzebę inwestowania w wieloletnią renomę przez budowanie zaufania wszystkich interesariuszy —klientów, dostawców, pracowników i społeczeństwa."*

Andrzej Jacek Blikle, Doktryna Jakości. Rzecz o skutecznym zarządzaniu

# ROZDZIAŁ II

# <span id="page-14-0"></span>PODSTAWOWE ASPEKTY PRAWNE

Witold Chomiczewski, Rafał Stępniewski, Marcin Jędrzejak

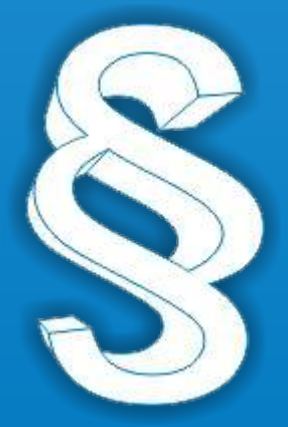

<span id="page-15-0"></span>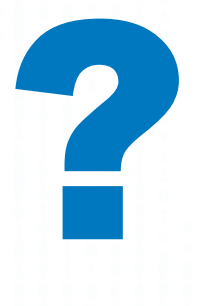

Masz pomysł na sklep internetowy? Przed Tobą spore wyzwanie. Musisz zadbać o dostawy, płatności, marketing, zlecić stworzenie strony www dla sklepu. Ale czy to już wszystko? Nie! Musisz jeszcze pamiętać o regulaminie i polityce prywatności. Gdy trzeba ruszyć ze sklepem internetowym, to wydaje się, że te dokumenty nie są istotne. Jest jednak zupełnie inaczej, gdyż ich brak może być kosztowny. Kara może wynieść nawet 10 % obrotu rocznego! Skoro te dokumenty warto mieć, to co musi się w nich znaleźć?

#### Regulamin

Konieczność wprowadzenia przez sklep internetowy regulaminu wynika z ustawy z dnia 18 lipca 2002 r. o świadczeniu usług drogą elektroniczną. Wymaga ona, by w regulaminie zamieścić określone elementy. Potrzebujesz w nim dokładnie określić: sprzedawcę (podać swoje imię i nazwisko lub firmę spółki), usługi jakie są świadczone za pomocą sklepu internetowego (np. możliwość zakupu towarów, oceniania produktów, czy tworzenia list zakupowych) oraz warunki techniczne niezbędne do korzystania ze sklepu (np. wspierane przeglądarki internetowe). Regulamin musi także zawierać zakaz dostarczania przez użytkowników treści bezprawnych oraz opis warunków zawierania i rozwiązywania umowy o korzystanie ze sklepu internetowego oraz sprzedaży dostępnych w nim rzeczy. Powinno to zostać zrobione dokładnie z wyjaśnieniem znaczenia prawnego poszczególnych kroków w ramach ścieżki zakupowej, by nie było wątpliwości, kiedy umowa zostaje zawarta, a kiedy może zostać rozwiązana. Ostatnim koniecznym elementem regulaminu jest wprowadzenie postępowania reklamacyjnego.

Tworząc regulamin musisz także zadbać, by nie pojawiły się w nim tzw. postanowienia niedozwolone, czyli naruszające dobre obyczaje i interesy konsumentów. Kwestia ta jest dokładnie omówiona w innej części tego rozdziału.

#### Polityka prywatności

Poza regulaminem konieczne jest wprowadzenie polityki prywatności. Ten dokument ma za zadanie opisać zasady na jakich sklep internetowy przetwarza dane osobowe (np. imię, nazwisko, adres zamieszkania, e-mail, czy numer telefonu) klientów sklepu. W polityce prywatności zamieszczane są także informacje o prawach, które przysługują klientom sklepu w odniesieniu do ich danych osobowych, jak np. prawo do poprawiania danych osobowych, dostępu do nich i ich weryfikacji. Polityka prywatności powinna również zawierać informację, czy istnieje możliwość anonimowego korzystania z usług sklepu (co nie będzie miało właściwie nigdy miejsca, jednak trzeba o tym poinformować), a także o wdrożonych rozwiązaniach technicznych, które mają zapobiegać wyciekowi danych osobowych ze sklepu internetowego.

#### Podsumowanie

Każdy sklep internetowy powinien wdrożyć omówione dokumenty i zadbać, by ich treść zawierała wymagane przepisami elementy. Dobry regulamin i polityka prywatności uchronią właściciela sklepu nie tylko od problemów związanych z brakiem wdrożenia tych dokumentów, ale także pomogą w rozstrzyganiu sporów z klientami.

#### <span id="page-16-0"></span>Ochrona danych osobowych

Decydując się na prowadzenie biznesu w sieci musisz także pamiętać o kwestiach związanych z ochroną danych osobowych. Każdy, kto planuje działalność w Internecie powinien wypełniać obowiązki wynikające bezpośrednio z ustawy o ochronie danych osobowych.

Ustawa to jednak nie wszystko, należy również brać pod uwagę rozporządzenie Ministra Spraw Wewnętrznych i Administracji z dnia 29 kwietnia 2004 r., w sprawie dokumentacji przetwarzania danych osobowych oraz warunków technicznych i organizacyjnych, jakim powinny odpowiadać urządzenia i systemy informatyczne służące do przetwarzania danych osobowych.

Zgodnie z powyższymi aktami prawnymi musisz wiedzieć, że przed rozpoczęciem działalności należy spełnić następujące obowiązki ustawowe: po pierwsze przygotować dokumentację tj. politykę bezpieczeństwa i instrukcję zarządzania systemem informatycznym, po drugie zarejestrować zbiór danych osobowych klientów.

Dokument jakim jest polityka bezpieczeństwa zawiera ogólne zasady przetwarzania danych osobowych, a także opisuje procedury zabezpieczenia tych danych. Polityka bezpieczeństwa powinna odnosić się do problemu zabezpieczenia danych osobowych zarówno przetwarzanych tradycyjnie, jak i danych przetwarzanych w systemach informatycznych.

Drugim dokumentem, który obowiązkowo powinieneś posiadać to instrukcja zarządzania systemem informatycznym. Opisuje ona wszelkie procedury ochrony i bezpieczeństwa danych osobowych przechowywanych na dyskach komputerów i w Internecie. Zawiera procedurę tworzenia kopii zapasowych, czy sposoby zabezpieczania systemu informatycznego przed wirusami.

Przetwarzając dane osobowe w cyberprzestrzeni stajesz się Administratorem Danych Osobowych (ADO). Jako ADO jesteś odpowiedzialny ze wszystkie kwestie związane z ochroną danych osobowych. Na ADO ciąży obowiązek rejestracji zbioru, przygotowania dokumentacji, stałego monitorowania bezpieczeństwa danych i zapewnienia technicznych środków bezpieczeństwa. Niespełnienie ww. obowiązków może skutkować nałożeniem kary grzywny w wysokości kilkudziesięciu tys. zł. przez GIODO.

Rejestracji zbioru dokonuje Generalny Inspektor Ochrony Danych Osobowych (GIODO) na podstawie przesłanego wniosku przez ADO. Zgłoszenia zbioru do rejestracji należy dokonać przed rozpoczęciem przetwarzania danych, czyli przed pozyskaniem pierwszych danych do zbioru.

Uwaga - nie należy mylić polityki prywatności z polityką bezpieczeństwa. Pierwszy dokument jest publicznie dostępnym na stronie internetowej sklepu bądź serwisu i za jego pośrednictwem informujesz swoich klientów jakie dane zbierasz, w jakim celu i jak je wykorzystujesz. Polityka bezpieczeństwa jest dokumentacją wewnętrzną firmy i nie powinna być udostępniana publicznie.

<span id="page-17-0"></span>Wyjaśnienie pojęć dotyczących danych osobowych:

- Dane osobowe informacje za pomocą których można zidentyfikować daną osobę. Do danych osobowych zaliczamy imię i nazwisko, adres zamieszkania, e-mail zawierający imię i nazwisko (np. agata.kowalska@gmail.com), nr telefonu, a także kod genetyczny, odcisk palca, czy poglądy polityczne.
- Przetwarzanie danych to jakiekolwiek czynności wykonywane na danych osobowych. Może być to: zbieranie, przechowywanie, opracowywanie, zmienianie, udostępnianie i usuwanie danych osobowych. Zazwyczaj czynności te wykonuje się w systemach informatycznych, czyli np. na komputerze podłączonym do Internetu.
- Zbiór danych osobowych to zestaw uporządkowanych danych osobowych, które dostępne są wg określonych kategorii tzn., że można je odszukać według określonego kryterium np. imię, nazwisko, PESEL, data urodzenia. Zbiory mogą mieć postać kartotek, ksiąg czy baz danych w systemach informatycznych.

#### Klauzule niedozwolone

Klauzule niedozwolone to niezgodne z prawem zapisy, umieszczane np. w warunkach sprzedaży podanych w regulaminie sklepu internetowego. Regulamin ten stosuje się do każdego zakupu dokonywanego w danym sklepie internetowym, stąd bardzo istotne jest by nie znajdowały się w nim zapisy – klauzule niedozwolone ograniczające prawa konsumenta dokonującego zakupu w sklepie.

#### Konsekwencje ich stosowania w sklepie internetowym to m.in.:

- Kary finansowe, także w przypadku gdy sprzedawca nie zna przepisów prawa.
- ź Wysokie koszty obsługi przez prawnika w przypadku pozwów.
- Koszty procesowe, którymi obciążany jest przegrany w procesie.
- Negatywne komentarze na forach lub w mediach, które chętnie informują o karach nakładanych na sprzedawców i prawach konsumentów.
- Szkody dla wizerunku firmy.

Rejestr klauzul niedozwolonych [\(](http://www.uokik.gov.pl/rejestr_klauzul_niedozwolonych2.php)[kliknij tutaj](http://www.uokik.gov.pl/rejestr_klauzul_niedozwolonych2.php)) prowadzi Urząd Ochrony Konkurencji i Konsumentów. Można w nim znaleźć przykłady zapisów uznanych za niedozwolone przez Sąd Ochrony Konkurencji i Konsumentów. Znajdują się wśród nich zapisy, za które ukarane zostały sklepy internetowe.

#### W jaki sposób wyszukać klauzule niedozwolone dotyczące sprzedaży w sieci:

- 1. Weidź na strone rejestru UOKiK [\(](http://uokik.gov.pl/rejestr/)kliknij tutaj).
- 2. W menu po lewej stronie wybierz wg branż.
- 3. Na liście branż wybierz handel elektroniczny.

### <span id="page-18-0"></span>ROZDZIAŁ III

# SEO i SEM

Marta Ostrowska

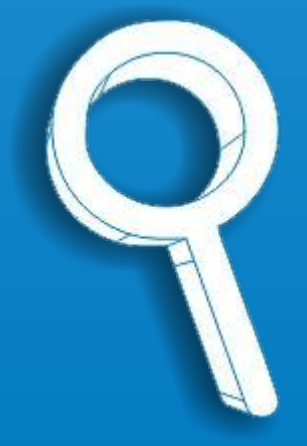

#### Biznes kręci się w Internecie

Masz Facebooka? Prawdopodobnie bez niego trudno by Ci było istnieć w Sieci. Podobnie jest z biznesem – zadziała, gdy Twój sklep będzie można łatwo znaleźć w Google. Jednak sama obecność w Internecie to nie wszystko. W takim razie, co zrobić, by Twój pierwszy biznes odniósł sukces online? Trzymaj się 5 podstawowych zasad.

#### Daj się znaleźć w sieci

Po pierwsze musisz zadbać o SEO (Search Engine Optimization). Są to działania, dążące do tego, by Twoja strona osiągała wysokie pozycje w organicznych wynikach wyszukiwania. Oznacza to, że po wpisaniu w Google , ,sklep z biżuterią łódź", na pierwszych pozycjach pojawiają się wyniki, które najlepiej pasują do Twojego zapytania.

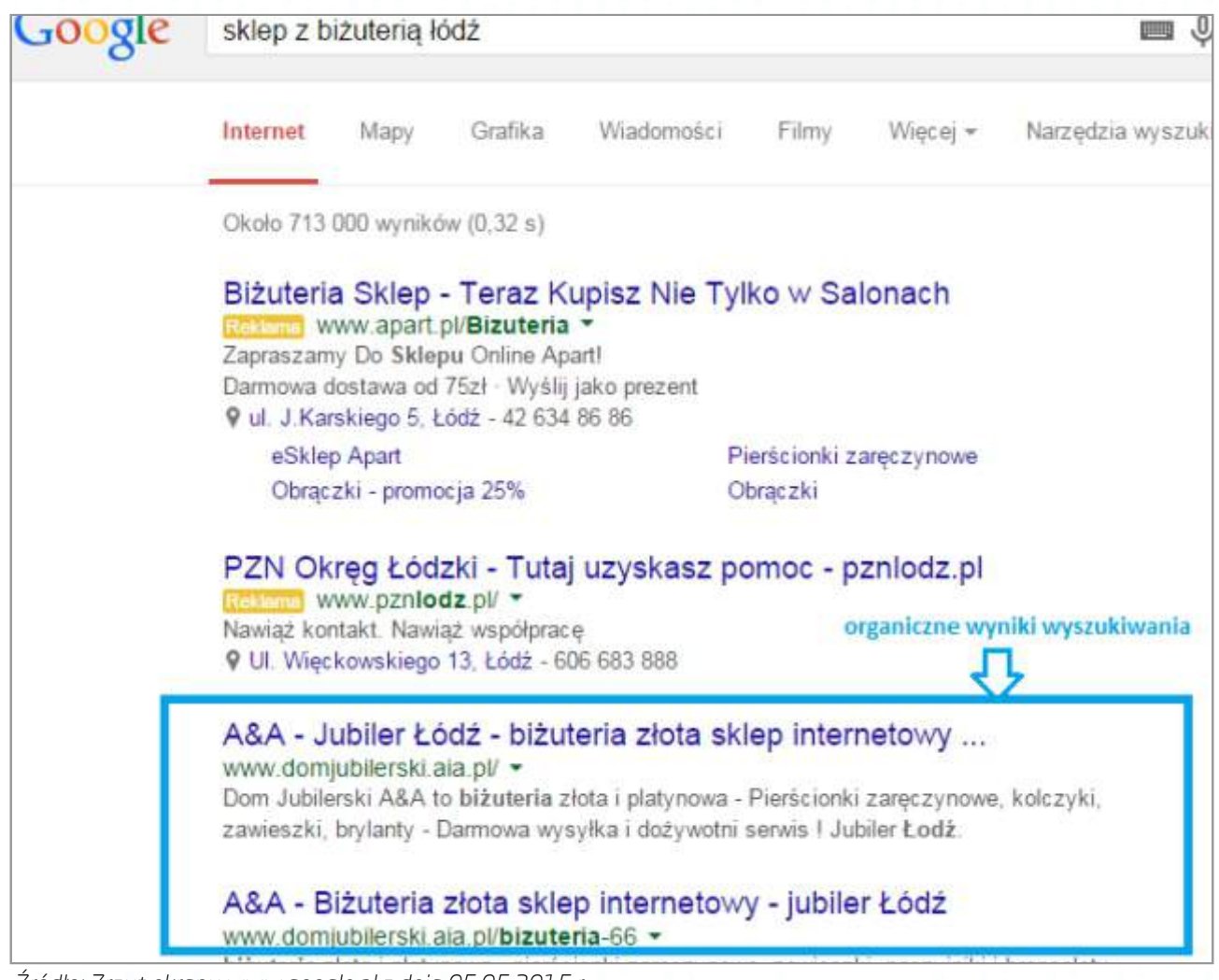

*Źródło: Zrzut ekranu www.google.pl z dnia 05.05.2015 r.* 

Na ranking stron w wynikach wyszukiwania ma wpływ tzw. SEO copywriting, czyli pisanie dla wyszukiwarek. Oznacza to, że w treściach podstron witryny powinno się używać słów kluczowych, które internauci często wpisują w wyszukiwarkę. Ich popularność sprawdzić można w bezpłatnym narzędziu udostępnionym przez Google - Google Keyword Planner (Planer słów kluczowych [google.com/sktool](http://google.com/sktool)).

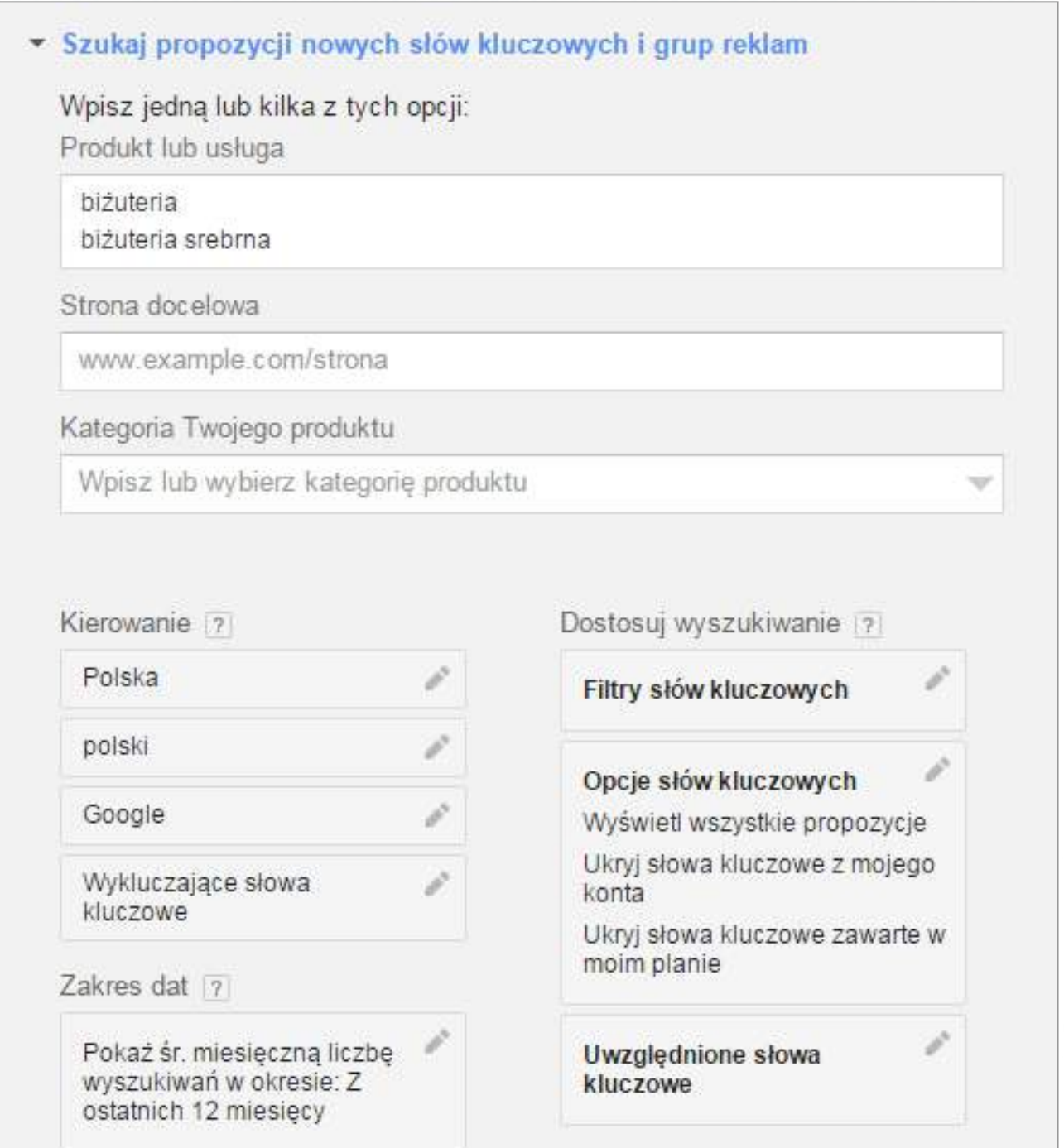

*Źródło: Zrzut ekranu www.google.pl z dnia 05.05.2015 r.* 

Dzięki tym działaniom poprawiasz widoczność serwisu w wynikach wyszukiwania i dostarczasz użytkownikom informacji, których poszukują. Według statystyk, większość internautów zwraca uwagę tylko na pierwszą stronę wyników wyszukiwania, dlatego warto zadbać, by się na niej znaleźć. Pamiętaj, że treści tworzysz przede wszystkim dla użytkowników poszukujących informacji. Dane pokazują, że 34% osób, które chcą na danej stronie dokonać zakupu, nie znajdują tego, czego szukają, a 13% narzeka na użyteczność i strukturę serwisu. Dlatego, aby zachęcić użytkowników i w efekcie zwiększyć sprzedaż, zadbaj o odpowiednią nawigację. Czyli o co dokładnie chodzi? Zadbaj, by na Twojej stronie był :

- · nieskomplikowany formularz kontaktowy czy też zapisu do newslettera,
- sama strona była przejrzysta, miała ładną grafikę,
- a obrazki i tekst były w odpowiedniej proporcji.

Osoby, które trafią z wyszukiwarki na Twoją stronę i dodatkowo spodoba im się jej wygląd, mogą stać się Twoimi stałymi klientami!

#### Ćwiczenie:

Napisz opis sklepu internetowego sprzedającego obuwie. Wykorzystaj frazy kluczowe: buty sportowe, obuwie damskie, obuwie męskie, Warszawa. Pamiętaj, żeby opis miał nie więcej niż 160 znaków ze spacjami! Uwaga: możesz odmieniać wyrazy (Warszawa, w Warszawie).

#### Odkrywaj tajemnice SEM!

Musisz zdać sobie sprawę, że SEM (Search Engine Marketing) to nie to samo co SEO. Działania z zakresu SEO są jedynie częścią większej całości, jakim jest właśnie marketing w wyszukiwarkach internetowych. Drugą częścią są kampanie płatne w wyszukiwarkach internetowych, nazywane Paid Search, które występują najczęściej w postaci linków sponsorowanych, umieszczanych nad wynikami organicznymi bądź po prawej stronie (zawsze są oznaczone żółtą ramką z napisem reklama):

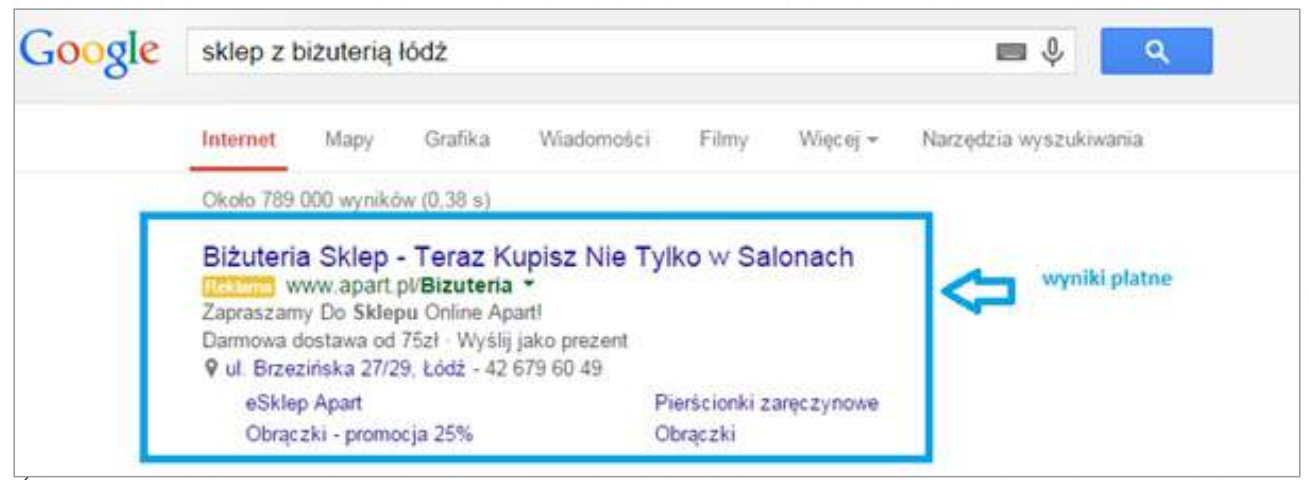

*Źródło: Zrzut ekranu www.google.pl z dnia 05.05.2015 r.* 

Działania z zakresu Paid Search doskonale sprawdzają się w przeprowadzaniu akcji promocyjnych, czy kampanii okolicznościowych, jak np. noworoczna wyprzedaż. Są to działania płatne, ale płaci się za nie w momencie, gdy klient kliknie w reklamę. Budżet można dostosowywać w zależności od możliwości finansowych, można więc stwierdzić, że takie działania są odpowiednie na każdą kieszeń. Pamiętaj, że linki sponsorowane są krótkie i konkretne, wymagają zawarcia ważnych z punktu widzenia użytkownika informacji w przystępnej formie. Warto więc abyś poświęcił czas na poznanie kilku istotnych sztuczek copywriterskich.

Znacząca różnica pomiędzy SEO a Paid Search:

- W SEO nie możesz tak łatwo i elastycznie sterować budżetami, a na efekty musisz poczekać. Jednak po zakończeniu działań utrzymują się jeszcze przez długi okres czasu, a pozyskany ruch jest darmowy.
- W Paid Search możesz łatwo sterować budżetami i są one elastyczne, a efekty natychmiastowe - widoczne po uruchomieniu kampanii.

Najlepsze efekty można uzyskać, dzięki synergii działań SEO i Paid Search.

#### Zapamiętaj: SEM=SEO+Paid Search

#### Świadomie korzystaj z social mediów

Facebook, Twitter czy Instagram to nie tylko miejsce do podtrzymywania kontaktu ze znajomymi, wymieniania się informacjami, ale też możliwość nawiązania relacji klient – marka / sklep. Większość marek i sklepów internetowych posiada swoje profile w mediach społecznościowych i informuje użytkowników o nowych produktach, usługach, promocjach, czy też poszukuje nowych pracowników. Zadbaj więc, by w serwisie pojawiły się przyciski odsyłające do poszczególnych profili. W ten sposób tworzy się społeczność wokół marki, a jej zaangażowanie przyczynia się do uzyskania pozytywnych efektów nie tylko wizerunkowych, ale i sprzedażowych.

Pamiętaj, żeby w zależności od kanału komunikacji, zamieszczać odpowiednie treści, czyli na przykład na Facebooku promuj treści mniej oficjalne i wesołe, takie jak konkursy, informacje o firmie od kuchni, śmieszne ciekawostki, informacje o rabatach, przecenach, na Instagramie umieść ładne zdjęcie z podpisem i hashtagiem (#), na przykład danie dnia -sprawdza się w branży kulinarnej, z kolei Linkedin wykorzystuj do tworzenia wizerunku dobrego i rzetelnego pracodawcy lub kompetentnego pracownika. Publikuj tam więc ogłoszenia o pracę, popularyzuj artykuły eksperckie, wygrane w konkursie na najlepszego pracodawcę, przedstawiaj siebie jako eksperta.

Warto, by za pośrednictwem profili w mediach społecznościowych odsyłać linkiem do sklepu internetowego lub bloga. Nie zapomnij także w opisie uzupełnić miejsc przeznaczonych na linki i nazwę sklepu internetowego, którym zarządzasz, czyli na przykład na swoim profilu na Facebooku w sekcji ,,Praca" wpisz nazwę swojego sklepu wraz z linkiem. W ten sposób dowiadują się o tym Twoi znajomi, a także znajomi znajomych, dzięki czemu poszerzasz grono potencjalnych odbiorców.

Nie zapominaj o YouTube, ten kanał ma wielkie możliwości, jeśli chodzi o dotarcie do ogromnego grona potencjalnych odbiorców, z kolei posty video na Facebooku są premiowane dodatkowymi zasięgami. Zamiast pisać przepis na danie, może warto efekty kulinarnego szaleństwa pokazać na filmiku? Pomyśl o tym!

#### Prowadź blog firmowy

Jeśli chcesz wokół swojego sklepu internetowego zbudować zaangażowaną społeczność i przy okazji wpływać na osiąganie wysokich pozycji w wynikach wyszukiwania Google, koniecznie załóż blog. Dzięki niemu możesz opisywać produkty, które oferujesz w sklepie internetowym, zbierać opinie, wchodzić w interakcje, pisać na tematy, które są interesujące z punktu widzenia klienta i systematycznie pracować na jego zaufanie. Pisanie artykułów to szansa na zwiększenie liczby wizyt w serwisie, a umieszczenie w jego treści linku kierującego do konkretnego produktu, może wpłynąć na zwiększenie sprzedaży, a także zadbać o pozycje w Google. Według badań, blogi dostarczają 6% dodatkowej widoczności serwisom, co przy dużych sklepach internetowych jest naprawdę dużym wsparciem.

O czym możesz pisać na blogu? W zależności od tematyki, mogą być to treści poradnikowe, recenzje książek, płyt, filmów, felietony, opis atrakcji turystycznych, nowinki technologiczne, porady dotyczące mody, makijażu, kosmetyków, czy też ubioru, a także konkursy z nagrodami. Warto, by blog dotyczył określonej tematyki. Na przykład na blogu agencji Bluerank umieszczamy treści związane z SEO/SEM, nowościami Google, etc. Jeśli prowadzisz restaurację, załóż bloga kulinarnego, sklep z książkami – załóż bloga, na którym umieścisz recenzje i nowości. Wystarczy, że swoje pasje i zainteresowania przelejesz na papier, a gdy lepiej poznasz swoich fanów i społeczność, która wytworzyła się wokół bloga, tematy na artykuły będą sypać się jak z rękawa. Na blogu możesz także zarabiać, nie tylko w postaci zwiększenia sprzedaży, ale także wpływów z reklam, czy artykułów sponsorowanych.

#### Monitoruj efekty

Jeśli wprowadzisz już w życie wszystkie wcześniejsze zasady, sprawdzaj ich skuteczność za pomocą narzędzi do monitoringu. Śledź statystyki bloga, zobacz, które artykuły były najchętniej czytane przez użytkowników, ile było odsłon, komentarzy, polubień na Facebooku. Korzystaj z narzędzi takich jak Sentione, Sotrender czy Brand24 i sprawdzaj, kto śledzi Cię w mediach społecznościowych, ile osób komentuje i udostępnia Twoje treści, w których miejscach pojawiło się najwięcej publikacji. Warto, by dane pozyskane z poszczególnych narzędzi porównywać z danymi gromadzonymi w Google Analytics. To bezpłatne narzędzie, dzięki któremu można poznać użytkowników zainteresowanych publikowanymi treściami, czy produktami, które oferujesz w sklepie internetowym i dopasowywać do nich oferty i komunikaty reklamowe.

Warto pamiętać, że opisane zasady to tylko namiastka tego, o czym należy pamiętać zakładając swój pierwszy własny biznes online. Pamiętaj, że Internet ciągle się zmienia, jest pełen niespodzianek i codziennie zaskakuje nowościami, które trzeba na bieżąco poznawać, by podejmowane w Sieci wysiłki dały oczekiwane efekty. Zatem nie bój się próbować, poznawaj nowe narzędzia, testuj różne rozwiązania i wybierz najlepsze dla siebie, ale przede wszystkim zrób pierwszy krok. Niech to Internet kręci się wokół Twojego biznesu!

### ROZDZIAŁ IV

# <span id="page-24-0"></span>REMARKETING i MARKETING AUTOMATION

Patryk Nowicki

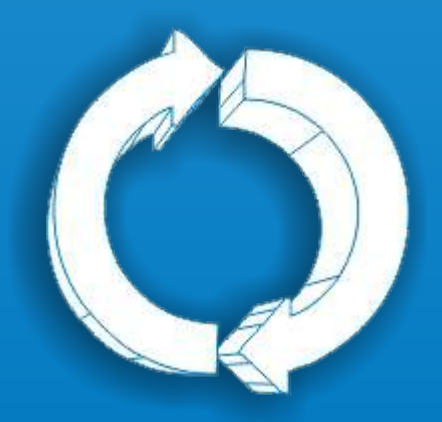

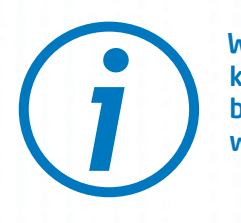

W trakcie prowadzenia sklepu internetowego, będziesz musiał walczyć nie tylko o nowych klientów, ale również o tych, którzy odwiedzili twój sklep, lecz nie dokonali zakupu. Warto bowiem mieć świadomość, że dość często dochodzi do tzw. porzuceń koszyka – sytuacji *i* w której nie dochodzi do finalizacji transakcji.

#### Czym jest Remarketing?

Najlepszym sposobem na dotarcie do użytkowników, którzy nie dokonali zakupu, jest remarketing. Jego celem jest pomoc w nawiązaniu ponownego kontaktu z tymi osobami, poprzez wyświetlanie reklam w czasie przeglądania innych stron internetowych lub wyszukiwania informacji w Google.

Podczas każdej wizyty w sklepie internetowym, użytkownik pozostawia po sobie ślad, najczęściej zupełnie nieświadomie. Możliwość ponownego dotarcia do użytkowników, to m.in. zasługa pliku cookie. Pozwala na stworzenie historii zachowań potencjalnego kupującego i śledzenie informacji o przeglądanych produktach. W ten sposób powstaje coś w rodzaju indywidualnego profilu użytkownika, który potem trafia na tzw. listę remarketingową. Dzięki temu, istnieje możliwość stworzenia spersonalizowanych komunikatów reklamowych, precyzyjnie dobranych pod kątem oczekiwań i zainteresowań użytkowników.

Opis tworzenia list remarketingowych dla internetowego sklepu rowerowego :

- ź przeanalizuj zachowanie użytkowników sklepu ,
- ź wytypuj produkty o wydłużonej decyzyjności zakupowej (produkty o dużej wartości, kupowane na lata),
- wytypuj produkty uzupełniające.

Utworzenie list remarketingowych :

- ź po wyjściu użytkownika ze sklepu (wyświetlaj reklamy z produktami, które oglądał),
- po porzuceniu koszyka (wyświetlaj reklamy tylko z tymi produktami, które znajdowały się w koszyku użytkownika, który go porzucił),
- po złożeniu zamówienia (wyświetlaj reklamy z produktami uzupełniającymi, np. jeżeli użytkownik zamówił czerwony rower damski, wyświetlaj mu reklamy z damskimi akcesoriami do roweru, najlepiej w kolorze roweru, jaki kupił).

Dlaczego warto postawić na remarketing?

- Spersonalizowane reklamy docierają bezpośrednio do użytkowników, którzy byli zainteresowani zakupami.
- Remarketing zwiększa szanse na ponowną wizytę w sklepie internetowym.
- ź Remarketing pozwala na poprawę wyników sprzedażowych.

#### Czym jest Remarketing?

Chcąc czerpać zyski ze sklepu internetowego, musisz pamiętać o prowadzeniu kampanii marketingowej. To ona nakręca sprzedaż – pod warunkiem, że jest realizowana we właściwy sposób. Chodzi bowiem o to, by dotrzeć z komunikatem reklamowym do jak najszerszego grona potencjalnych odbiorców. Jest to możliwe na kilka sposobów, choćby poprzez e-mail marketing, czy kampanie w mediach społecznościowych. Warto jednak usprawnić te działania poprzez automatyzację marketingu. Pomaga w tym Marketing Automation - narzędzie pozwalające na bardziej precyzyjne określenie preferencji zakupowych potencjalnych klientów.

Dlaczego warto wdrożyć Marketing Automation?

- ź Pozwala uzyskać informację o użytkownikach, dzięki czemu istnieje możliwość zoptymalizowania kampanii marketingowej – tak, by skoncentrować się na kanałach odpowiadających za największy ruch w e-sklepie.
- Pozwala uzyskać informacje o etapie cyklu sprzedażowego, na jakim znajduje się dany klient. Dzięki temu można opracować i wysłać odpowiednio skonstruowane oferty jeszcze skuteczniej zachęcające do sfinalizowania transakcji.
- Daje informację o tych działaniach marketingowych, które przynoszą najwięcej korzyści.
- Pozwala na oszczędność czasu i pieniędzy Marketing Automation usprawnia cykl marketingowo-sprzedażowy, dzięki czemu pracownicy mogą skoncentrować się na innych zadaniach.

### ROZDZIAŁ V

# <span id="page-27-0"></span>WYBÓR TECHNOLOGII

Roman Baluta

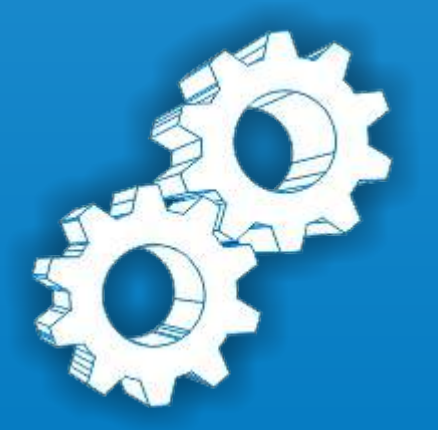

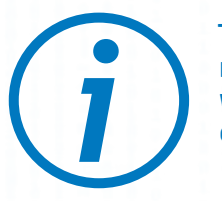

Technologia stanowi podstawę handlu internetowego – bez niej pojęcie e-commerce nie miałoby sensu. Każdy, kto rozważa rozpoczęcie sprzedaży usług lub towarów w Internecie, powinien pamiętać, że wybór konkretnych rozwiązań IT jest niezbędnym elementem.

#### **Historia**

Termin e-commerce wywodzi się od połączenia frazy 'commerce' (handel) z przedrostkiem 'e' zapożyczonym od skrótu EDI (Electronic Data Interchange). EDI wywodzi się z lat 70-tych i jest jedną z pierwszych technologii pozwalających na elektroniczną wymianę dokumentów, takich jak faktura lub zamówienie. Ponieważ dokumenty te z reguły związane są z transakcjami zakupu lub sprzedaży, zaczęto określać cały proces mianem e-commerce.

E-commerce w formie jaką znamy obecnie, zaczął dynamicznie rozwijać się w połowie lat 90-tych, kiedy powstały firmy takie jak e-bay oraz Amazon. Gwałtowny rozwój Internetu spowodował, że ich oferta stała się dostępna dla milionów potencjalnych klientów na całym świecie – handel internetowy wkroczył w fazę wzrostu, która nieprzerwanie trwa do dzisiaj.

#### Czym jest oprogramowanie sklepu internetowego?

Oprogramowanie sklepu internetowego musi realizować dwie podstawowe funkcje:

- a. umożliwić klientom przeglądanie oferty sklepu oraz złożenie zamówienia na wybrane towary,
- b. umożliwić właścicielowi sklepu zarządzanie ofertą sklepu oraz wgląd w bieżące zamówienia.

W praktyce systemy do prowadzenia sklepu internetowego są o wiele bardziej złożone i pozwalają na realizację procesów, takich jak zarządzanie wysyłką newslettera, czy obsługa płatności elektronicznych.

Z uwagi na dynamiczny rozwój branży e-commerce, liczba funkcji realizowanych przez dostępne na rynku systemy jest bardzo duża, a ich złożoność powoduje, że wybór konkretnego rozwiązania dla własnego sklepu internetowego nie jest prosty.

#### Jak budować technologię na start?

W przeciwieństwie do firm, które zaczynały swoją działalność w latach 90 tych i które musiały tworzyć autorskie rozwiązania, dziś możesz wybrać jedno z wielu dostępnych na rynku rozwiązań.

#### Oprogramowanie pudełkowe (box)

Tego typu oprogramowanie sprzedawane jest w tradycyjnym modelu, w którym jako nabywca płacisz jednorazową opłatę w zamian za możliwość korzystania z programu do prowadzenia sklepu internetowego.

Rozwiązanie to charakteryzuje się relatywnie niskim kosztem zakupu (kilkaset do kilku tysięcy złotych), jednak wymaga instalacji na własnym serwerze.

W zależności od konkretnego dostawcy możliwe są jego modyfikacje w określonym zakresie. Po zakupie licencji właścicielem oprogramowania jest sprzedawca.

Zaletą tego modelu jest brak stałych zobowiązań wobec dostawcy (abonament), jednak należy pamiętać o kosztach związanych z utrzymaniem serwerów oraz aktualizacją oprogramowania po okresie wsparcia wliczonym w początkowy koszt zakupu.

#### Oprogramowanie SaaS (Software as a Service)

W tym modelu oprogramowanie jest rozwijane i utrzymywane na serwerach dostawcy w zamian za miesięczną opłatę (abonament). Tego typu rozwiązanie jest tanie w początkowym okresie (od kilkunastu złotych miesięcznie) i pozwala na rozpoczęcie sprzedaży w zasadzie od razu po wykupieniu usługi.

W dłuższej perspektywie model ten niesie ze sobą szereg ograniczeń, takich jak zawężona możliwość dostosowania funkcji do potrzeb własnego sklepu oraz relatywnie wysokie koszty miesięczne wraz ze wzrostem ruchu oraz liczby oferowanych towarów.

Niemniej, rozwiązanie to wydaje się być najlepsze dla tych firm, które zaczynają przygodę z e-commerce – bez angażowania kapitału możliwe jest korzystanie z oprogramowania, które jest utrzymywane oraz rozwijane, a przy prawidłowym doborze dostawcy gwarantuje wysoką jakość oraz stabilność pracy

#### Oprogramowanie dedykowane

W tym modelu tworzysz własne oprogramowanie do prowadzenia sklepu internetowego. Możesz robić to w oparciu o istniejące komponenty Open Source (dostępne bez opłat), płatne technologie opracowane z myślą o niestandardowych wdrożeniach lub zaczynając od białej kartki.

Niezależnie od przyjętego podejścia oprogramowanie to jest najdroższe, zarówno we wdrożeniu jak i utrzymaniu. W zamian jednak masz możliwość stworzenia rozwiązania dostosowanego do swoich indywidualnych potrzeb.

#### Brak sklepu internetowego

Sprzedaż w Internecie możesz prowadzić także bez posiadania własnego sklepu, korzystając zarówno z popularnych platform aukcyjnych, jak i cieszących się coraz większą popularnością 'market placów'- tematycznych portali skupiających sprzedawców określonych branż (np. branży modowej).

Tego typu działalność może stanowić znakomite uzupełnienie lub alternatywę do prowadzenia własnego sklepu.

#### Inne modele

Rozwój technologii oraz ewolucja istniejących modeli biznesowych powodują, że na rynku pojawiają się innowacyjne sposoby sprzedaży oprogramowania e-commerce. Przykładem tego typu modelu jest PaaS (Platform as a Service). W tym przypadku dostawca zapewnia utrzymanie aplikacji na swoich serwerach, jednak daje sprzedawcy możliwość pełnej ingerencji w oprogramowanie.

#### Czy warto inwestować w technologię swojego e-sklepu?

Technologia w e-commerce jest narzędziem do osiągnięcia celu, czyli sprzedaży towarów lub usług. U podstaw e-commerce leży handel – to transakcja sprzedaży jest źródłem przychodu, a wpływ na jej pozyskanie ma wiele czynników niezwiązanych z technologią (oferta sklepu, zapewnienie odwiedzających użytkowników).

Dlatego też przy podejmowaniu decyzji o tym, ile pieniędzy przeznaczyć na pierwszą odsłonę sklepu, powinieneś pamiętać, że nawet jeśli uda Ci się stworzyć najlepszy technicznie sklep na świecie, to bez atrakcyjnej oferty oraz ruchu klientów na stronie, nie przyniesie on zysku.

Dobra oferta oraz sprawna obsługa klienta przekłada się na powracających klientów, jednak nawet najlepsze oprogramowanie nie zastąpi dobrych cen oraz sprawnej dostawy towaru zgodnego z opisem.

Polecamy, abyś w pierwszym etapie rozwoju firmy przeznaczył małe środki na technologię (np. korzystając z rozwiązań typu SaaS lub platform aukcyjnych) i skupił się na dopracowaniu oferty, poziomie obsługi klienta oraz działaniach marketingowych. Dopiero w dalszej perspektywie świadomie (na podstawie zdobytych doświadczeń) oraz ostrożnie inwestował w technologię.

### ROZDZIAŁ VI

# <span id="page-31-0"></span>SIECI AFILIACYJNE, PORÓWNYWARKI CEN, SERWISY AUKCYJNE

Kamil Mazur

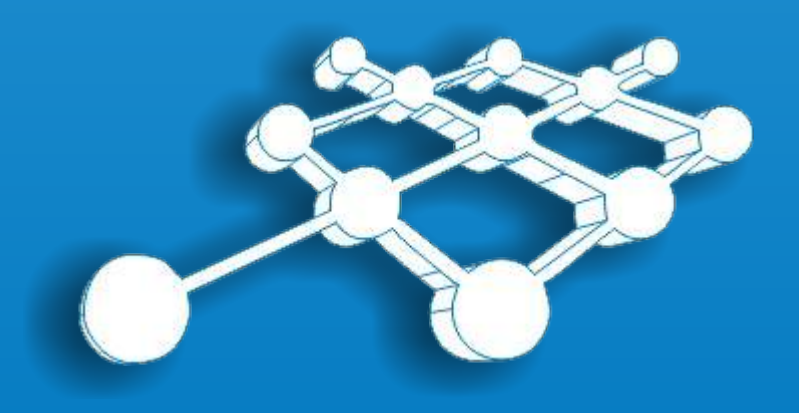

#### Porównywarki cen

Porównywarki cen to serwisy pozwalające użytkownikowi porównać ceny wybranego produktu w wielu sklepach jednocześnie. Jako właściciel sklepu możesz podjąć współpracę z porównywarkami cen udostępniając im bazę produktów Twojego sklepu. Dzięki temu użytkownik porównujący cenę produktu zobaczy także ofertę Twojego sklepu.

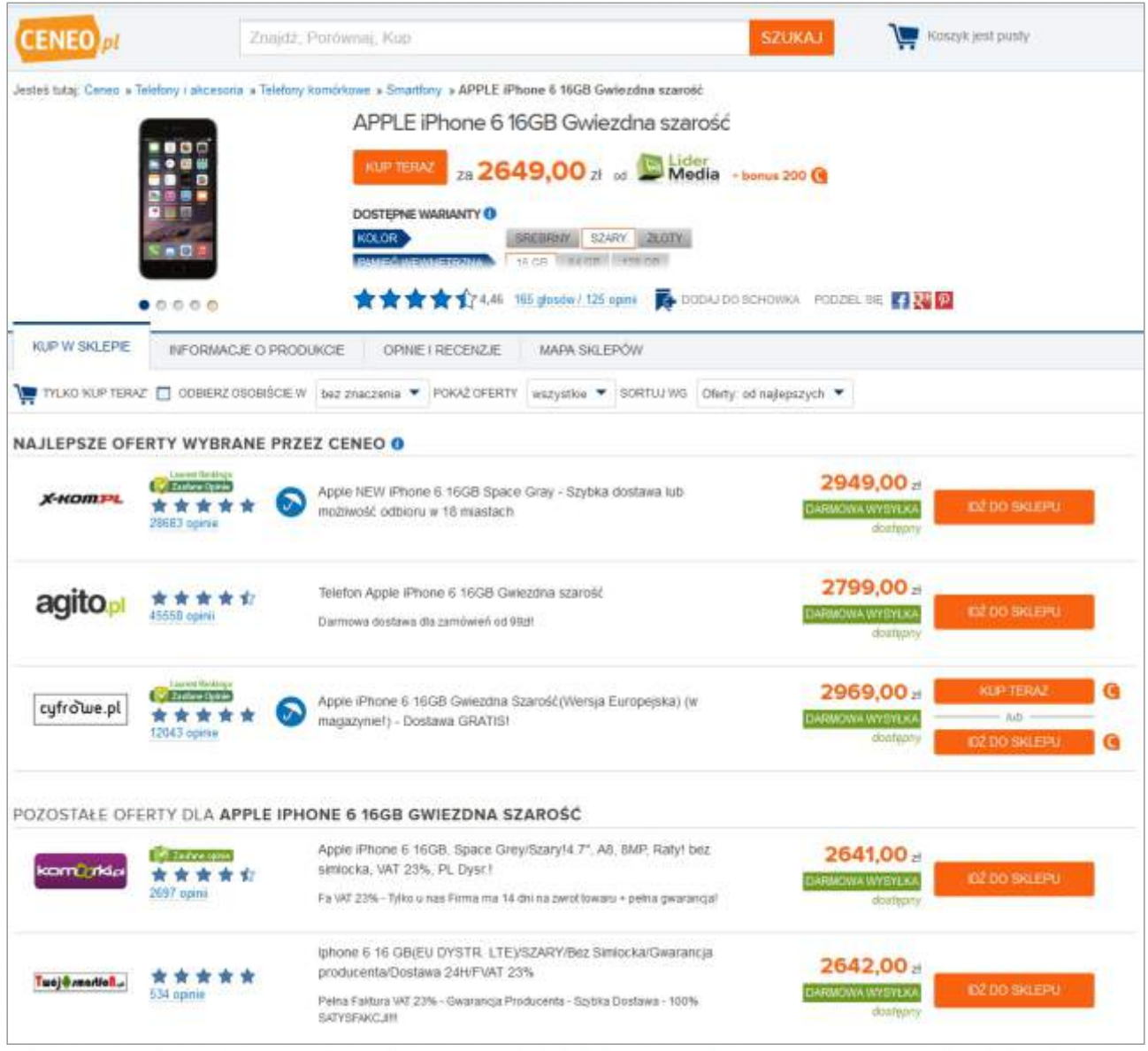

*Porównanie cen telefonu Apple iPhone 6 16GB Gwiezdna Szarość. Zrzut ekranu z serwisu ceneo.pl z dnia 9.08.2015 r.*

Jak już wspomnieliśmy w poprzednich rozdziałach, nie tylko cena wpływa na decyzje zakupowe konsumenta. Bierz pod uwagę także takie czynniki, jak świadomość marki sklepu, poziom zaufania, czy łatwość poruszania się po stronie sklepu.

Wiedz, że nie każdy użytkownik zaryzykuje tańszy zakup w sklepie, którego nie zna względem np. o kilka zł droższego produktu ze sklepu cieszącego się dużym zaufaniem od wielu lat.

Dodatkowymi elementami, które pozwolą wyróżnić twój sklep względem konkurencji w porównywarkach cen są różnego rodzaju:

- programy ochrony kupujących,
- opinie o sklepie przedstawiane w postaci liczbowej (liczba opinii) oraz jakościowej (skala od1do5 obrazowana w formie gwiazdek, im więcej gwiazdek, tym lepsza cena),
- ź różnego rodzaju dodatkowe wyróżnienia, np. "Laureat Rankingu Zaufane Opinie".

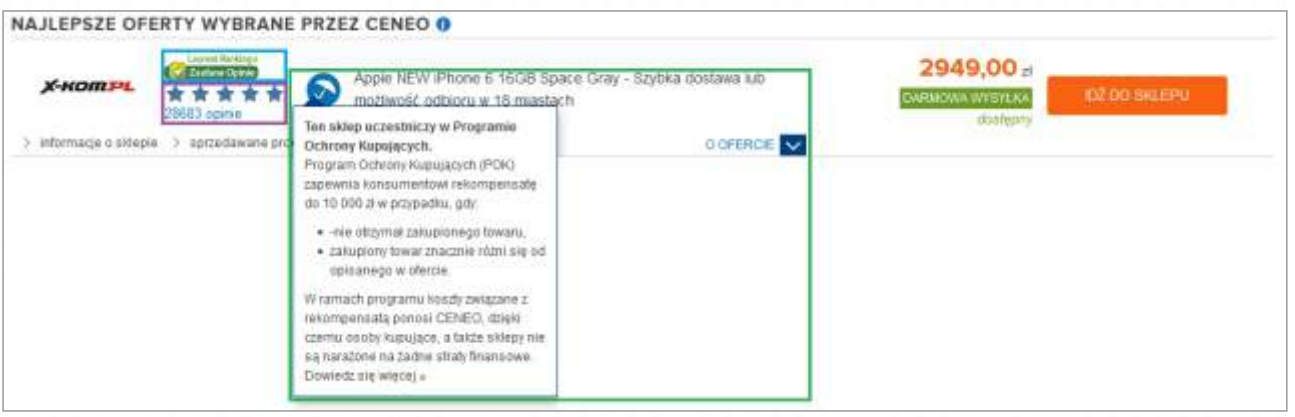

*Dodatkowe elementy wyróżniające sklep: program ochrony kupujących, opinie, wyróżnienie "Laureat Rankingu Zaufane Opinie". Zrzut ekranu z serwisu ceneo.pl z dnia 9.08.2015 r.*

#### Największe porównywarki cen w Polsce:

- ceneo.pl
- nokaut.pl
- skapiec.pl
- okazje.info.

Główne modele współpracy z porównywarkami cen:

- ź płatność za każde kliknięcie przekierowujące do naszego sklepu,
- prowizja % od wartości dokonanego przez użytkownika zakupu po przekierowaniu na stronę sklepu.

#### Ćwiczenie:

Jesteś właścicielem nowo powstałego sklepu sprzedającego asortyment z kategorii elektronika. Sklep nie jest nikomu znany, nie ma też klientów, których chcesz pozyskać poprzez porównywarkę cen www.ceneo.pl.

Strategia jaką obierasz, to najniższa cena produktu względem konkurencyjnych sklepów, która przyciągnie uwagę użytkowników dla których owa cena jest najważniejsza.

Jednym z produktów jakim chcesz konkurować jest smartfone "Apple iPhone 6 16 GB Gwiezdna

#### Gwiezdna Szarość".

Sprawdź na jakim poziomie powinieneś ustalić cenę "Apple iPhone 6 16 GB Gwiezdna Szarość" aby oferować najniższą cenę względem konkurencyjnych sklepów na www.ceneo.pl Pamiętaj, że ceny mogą się zmieniać każdego dnia, a więc wynik może być inny za każdym razem gdy będziesz robił to ćwiczenie.

#### Rozwiązanie:

- 1. Wejdź na stronę porównywarki cen www.ceneo.pl
- 2. Wpisz do wyszukiwarki frazę "Apple iPhone 6 16 GB Gwiezdna Szarość" i kliknij przycisk "Szukaj".
- 3. Na liście wyników wyszukaj produkt "Apple iPhone 6 16 GB Gwiezdna Szarość" i sprawdź jego cenę "od", która w momencie tworzenia tego ćwiczenia do podręcznika wynosiła 2641 zł. To właśnie najniższa cena jaką oferują sklepy obecne w porównywarce ceneo.pl.
- 4. Aby oferować najniższą cenę produktu "Apple iPhone 6 16 GB Gwiezdna Szarość" w porównywarce www.ceneo.pl powinieneś ją ustalić np. o 1 zł niżej tj. 2640 zł.

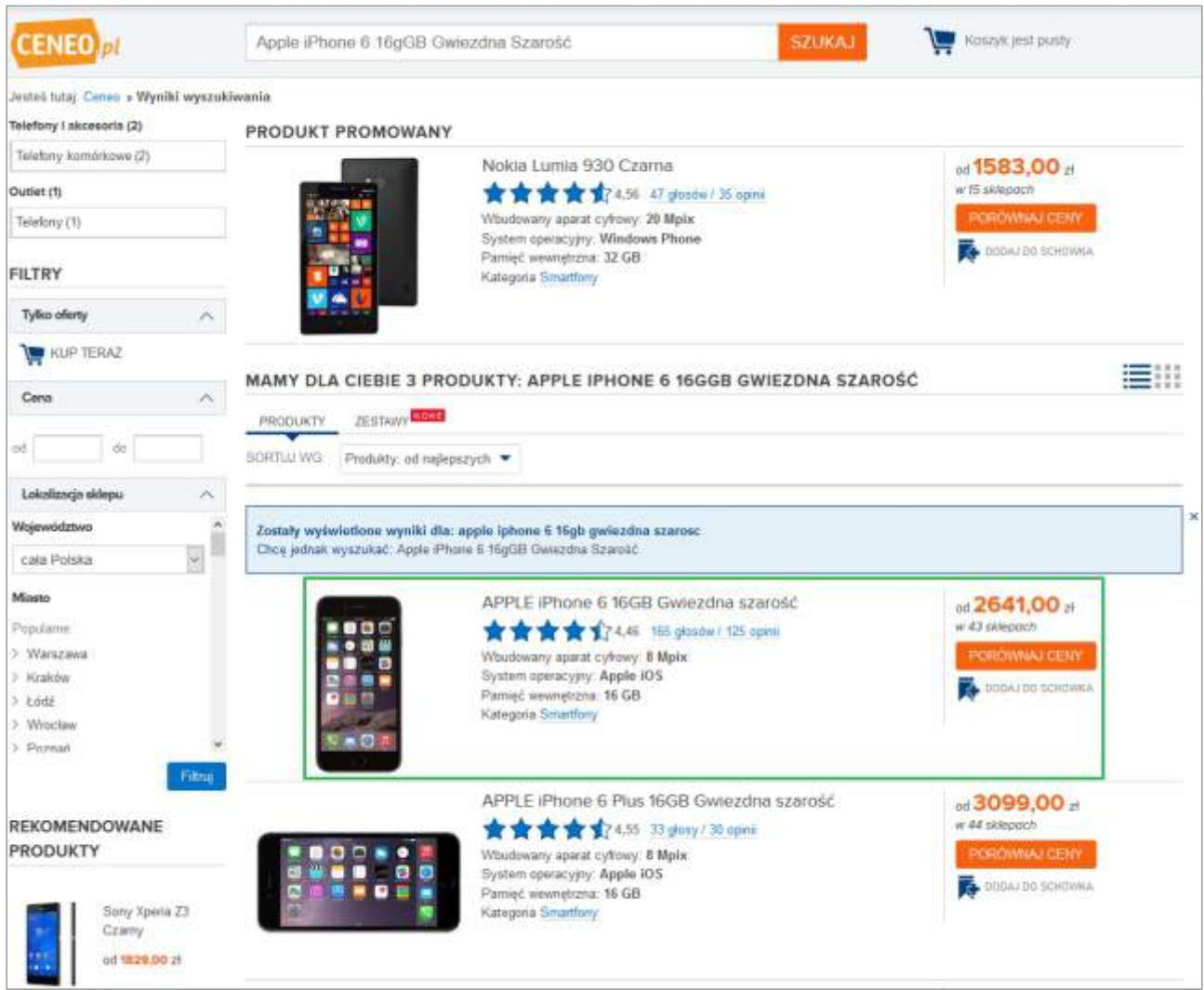

*Wyniki wyszukiwania dla frazy "Apple iPhone 6 16 GB Gwiezdna Szarość". Zrzut ekranu z serwisu ceneo.pl z dnia 9.08.2015 r.*

#### Serwisy Aukcyjne

To serwisy umożliwiające przeprowadzenie aukcji przez Internet.

Klasyczna forma aukcji odbywa się na zasadzie wystawiania jednego przedmiotu, który jest licytowany przez kupców, a nabywa go ten, który zaoferował najwyższą cenę.

#### Rodzaje aukcji:

- · aukcja klasyczna (angielska),
- $\bullet$  cena minimalna,
- · aukcja z opcją zakupu natychmiastowego,
- · aukcja wieloprzedmiotowa,
- · aukcja grzecznościowa,
- hybrydy np. 2 powyższych rodzajów aukcji.

Pełne definicje wymienionych aukcji znajdziesz [\(](https://pl.wikipedia.org/wiki/Aukcja_internetowa)tutaj).
Największym internetowym serwisem e-commerce w Polsce jest Allegro.pl oferujący sprzedawcom różne formy dotarcia do klientów i zawierania transakcji, w tym - licytacje na aukcjach. Obecnie aukcje stanowią jedynie 15% ofert na Allegro a pozostałe 85% reszta to nowe towary od profesjonalnych sprzedawców. Dzięki wykorzystaniu konta dla sklepu sprzedawca uzyskuje dostęp do ogromnej liczby potencjalnych klientów: miesięcznie Allegro.pl odwiedza ok 12,5 miliona użytkowników.

Konto sklepu pozwala w bardzo prosty sposób tworzyć i zarządzać aukcjami dla wielu produktów jednocześnie (także setek, czy tysięcy produktów).

#### Przykładowe serwisy aukcyjne w Polsce:

- allegro.pl (obecnie jedynie ok 15% ofert na Allegro to aukcje, a ok 85% to nowe towary od profesjonalnych sprzedawców)
- ebay.pl
- swistak.pl
- $\bullet$  aukcie.fm
- lekkikoszyk.pl

#### Przykładowe koszty w serwisach aukcyjnych:

- · wystawienie przedmiotów na aukcje,
- ź prowizję od sprzedanych przedmiotów,
- opcje dodatkowe np. wyróżnienie aukcji, dodanie dodatkowych fotografii wystawianych przedmiotów/produktów.

#### Sieci Afiliacyjne

Sieć afiliacyjna to platforma, która pozwoli Ci zbudować efektywny kanał sprzedaży w Internecie, umożliwiając prowadzenia działań marketingowych w modelach efektywnościowych na powierzchni reklamowej wielu stron internetowych, czy baz mailingowych, a także specjalistów mogących za Ciebie przeprowadzać odpowiednie działania marketingowe np. Marketing w wyszukiwarkach, retargeting, remarketing, marketing w social media i wiele innych.

#### Główne role sieci afiliacyjnej:

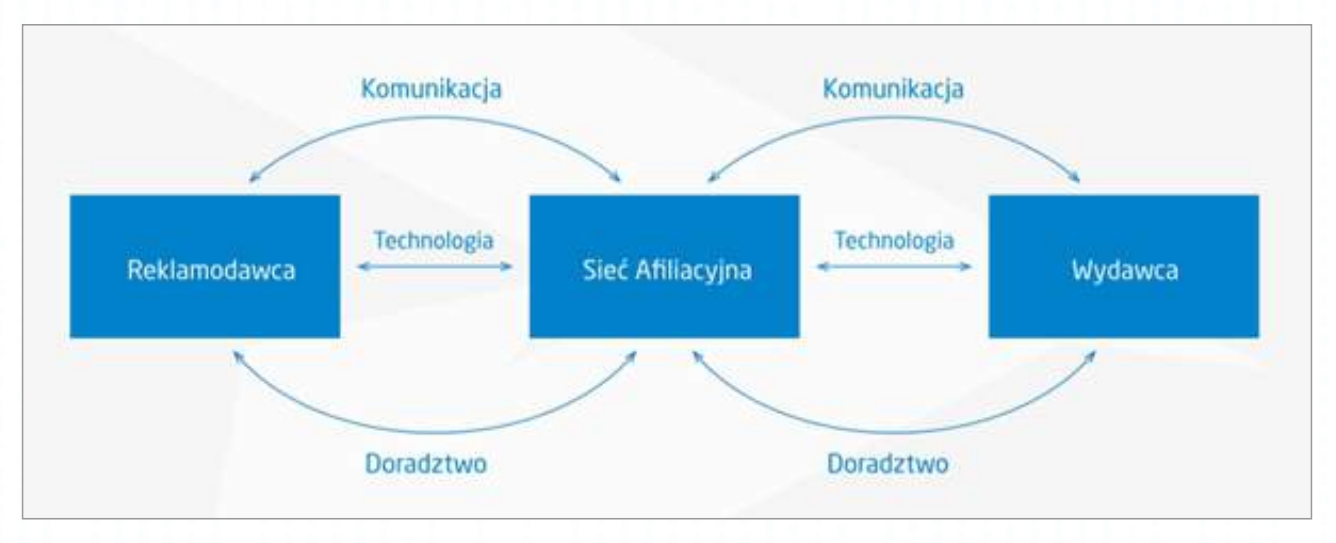

- technologiczna jako platforma łącząca reklamodawców i wydawców, umożliwiająca wspólne prowadzenie działań i mierzenie ich efektów oraz rozliczenia między stronami.
- komunikacyjna związana z obsługą bieżącej komunikacji między reklamodawcą, a wydawcami, rozwojem i optymalizacją programu.
- doradcza związana z generowaniem sugestii, pomysłów, wykorzystania narzędzi promocyjnych pozwalających skuteczniej wykorzystać potencjał programu partnerskiego.

#### Model współpracy – Program Partnerski

Program partnerski to forma długoterminowej współpracy między reklamodawcą, a wieloma wydawcami zorientowanej na generowanie konkretnych wyników sprzedażowych w modelu rozliczeń za efekt.

Budując program partnerski ustalasz modele wynagrodzeń dla wydawców za wygenerowanie konkretnego efektu, np. przekierowanie użytkowników na stronę sklepu, sprzedaż czy lead (np. zapisanie się na newsletter sklepu). Wydawcy w takim modelu współpracy stają się sprzedawcami/kanałem dotarcia i komunikacji z użytkownikiem.

Wydawcy sieci afiliacyjnej są informowani o nowym programie, do którego mogą się zgłosić. Dopiero po otrzymaniu akceptacji w programie, uzyskują dostęp do szeregu narzędzi, dzięki którym możliwe jest rozpoczęcie promocji. To jednak po ich stronie leży decyzja gdzie, kiedy i w jakiej formie będą prowadzili promocję naszego sklepu, bądź usługi. Mogą też z niej w każdej chwili zrezygnować, jeśli wyniki okażą się niezadowalające. Jest to następstwem modelu efektywnościowego, gdzie ryzyko prowadzonych działań zostaje przeniesione na wydawcę (brak konkretnego efektu oznacza brak prowizji).

#### Modele rozliczeń:

- CPC (cost per click) płatność za każde kliknięcie,
- CPUV (cost per unique visitor) płatność za unikalne klikniecie,
- CPS (cost per sale) prowizja % od wartości sprzedaży,
- CPO (cost per order) stała prowizja za każdą sprzedaż bez względu na wartość koszyka,
- CPL (cost per lead) stała prowizja za Lead np. wypełniony formularz kontaktowy, zapisanie się na newsletter, udział w konkursie etc.,
- Hybryda– połączenie minimum 2 z powyższych modeli np. CPUV + CPS.

Rozliczenie efektywnościowe otwiera ogromne możliwości optymalizacji prowadzonych działań, a zebrane statystyki pozwalają na wnikliwą analizę wyników poszczególnych Wydawców, akcji promocyjnych oraz form i narzędzi reklamowych.

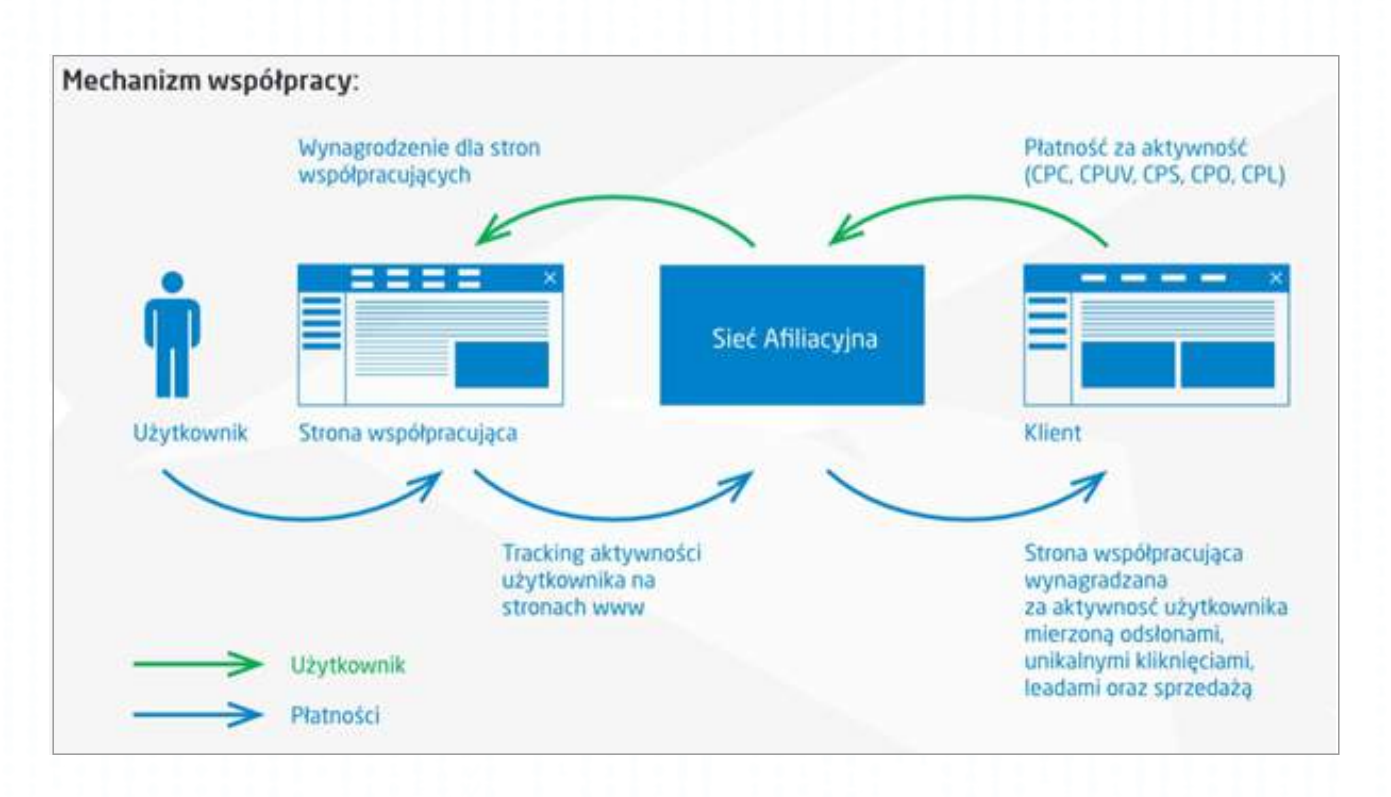

#### Przykład

Prowadzisz sklep z produktami z kategorii "Zdrowie i uroda", a Twoja marża na sprzedawanych produktach to 2%.

Nie masz środków aby zatrudnić pracowników od marketingu internetowego, którzy kompleksowo zajmowaliby się prowadzeniem kampanii w Internecie za pośrednictwem najróżniejszych narzędzi.

To co możesz zrobić poza ciągłym udoskonalaniem sklepu, to zająć się przygotowywaniem reklam oraz akcji promocyjnych w sklepie, podnoszących atrakcyjność jego oferty zachęcając użytkownika do dokonaniazakupu.

W tym celu podejmujesz współpracę z siecią afiliacyjną, z którą ustalasz, że oddasz połowę marży (połowa z 20% 10%) e sprzedanych produktów dzięki współpracy.

Dzięki tej formie współpracy możesz stworzyć armię wydawców (stron internetowych i specjalistów reklamyw Internecie),którzybędą promowaćTwój sklep na własne ryzyko,a Ty zapłacisz tylkowtedy, gdy ich działania doprowadzą do wygenerowania sprzedaży w Twoim sklepie. Bardzo atrakcyjny i bezpiecznymodel, prawda?

Musisz jednak o jednym bezwzględnie pamiętać! Wydawcy przestaną promować Twój sklep, jeśli ich działania nie będą przynosić efektu w postaci sprzedaży. Owy model wymaga pracy, zarówno wydawców, jak i Twojej. Dlatego też jest wiele rzeczy o które musisz zadbać.

Poniżej lista kilku z nich:

- atrakcyjne reklamy,
- atrakcyjny model prowizji (jeśli Twój sklep daje 5% prowizji, a konkurencyjny 8%, to znacznie mniej wydawców może zechcieć promować Twój sklep),
- oferta sklepu (bogata oferta, dostępność produktów, atrakcyjne ceny, promocje),
- proces zakupowy (czy łatwo i intuicyjnie użytkownik może przejść przez proces zamawiania produktów w sklepie?).

Kolejną wielką zaletą współpracy z siecią afiliacyjną jest to, że nie musisz płacić setkom, a nawet tysiącom wydawców osobno. Czy wyobrażasz sobie dział księgowy przetwarzający setki albo tysiące faktur każdego miesiąca, a potem robiący tyle samo przelewów bankowych zarówno na bardzo małe jak i większę kwoty?

W tym przypadku nie ma miejsca na takie historie, ponieważ to sieć afiliacyjna rozlicza się z wydawcami za Ciebie, a Ty ,przyszły przedsiębiorco, rozliczasz się wyłącznie z ową siecią.

# ROZDZIAŁ VII

**CRM** (zarządzanie relacjami z klientem), czyli gromadzenie danych, analizowanie i trafny przekaz

Michał Wojciechowicz

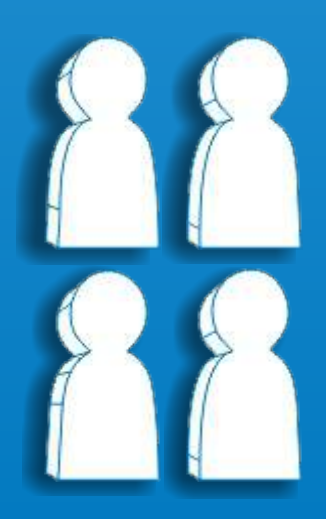

# ?

Każdy chce, by jego firma sprawnie funkcjonowała, rozwijała się w mgnieniu oka i oczywiście dostarczała satysfakcji zarówno pod względem kolejnych sukcesów, jak i zysków, które z nich wynikają. Jest to zawsze możliwe do osiągnięcia, co widać przyglądając się historii wszystkich firm, będących obecnie gigantami na rynku. Każda z nich była kiedyś małą, początkującą firmą zbudowaną przez zaledwie jedną lub kilka osób, zatem nie ma rzeczy niemożliwych!

Abyś mógł osiągnąć "wyżyny" musisz się zastanowić nad tym, skąd przychodzą pieniądze, kto ich Tobie dostarcza i co robisz dobrze, a co robisz źle? Zawsze powinieneś mieć oczy szeroko otwarte i dostosowywać się do rynku, a co za tym idzie pamiętać o tym, że Twoimi klientami zawsze są ludzie i to im powinieneś się przyjrzeć.

#### Nasz klient nasz pan

Zakładając sklep online masz z pewnością plan na to, jak wyglądał będzie Twój sklep, co chciałbyś sprzedawać i kogo może on zainteresować? Już w tym momencie wyjdź w przyszłość nieco dalej i od razu pomyśl o tym, że ci, których zainteresowałeś swoimi produktami, stają się twoimi klientami. To oni będą dostarczać ci nie tylko zysków, lecz mnóstwa informacji, dzięki którym dowiesz się np.:

- kim oni są? (imię, nazwisko, płeć itd.),
- · skąd pochodzą? (adres, miasto),
- ź co i jak często lubią kupować? (typy i kategorie kupowanych produktów oraz częstotliwość zakupów),
- · na co ich stać? (średnie i łączne wydatki),
- ź co jeszcze może się im spodobać? (produkty podobnego typu lub uzupełniające).

Takie informacje warto posiadać i temu posłuży CRM, czyli Customer Relationship Management. Brzmi poważnie i faktycznie ilość skomplikowanych i niezwykle kosztownych platform do tego typu zadań jest ogromna. Warto jednak, abyś rozejrzał się w Internecie i poszukał rozwiązań, które znajdą doskonałe zastosowanie w małym, początkującym biznesie, a ich koszty będą na odpowiednim dla niego poziomie lub nawet bezpłatne.

CRM gromadzi dane o użytkownikach i warto wyobrazić to sobie jako tabelę Excel'a, gdzie w każdej linii mamy jednego klienta, a każda z kolumn to informacje, które o nim posiadamy.

#### Im więcej tym lepiej

W zależności od typu strony i tego, gdzie jeszcze działamy (sklep naziemny, Facebook, call center) gromadzenie informacji w jednym miejscu – CRM – bardzo Ci pomoże. Mając bowiem informacje o danym kliencie ze wszystkich źródeł, będziesz w stanie zrozumieć kim on jest, co dotychczas kupił i co może go zainteresować w niedalekiej przyszłości. Stosując takie podejście, dostosujesz się do jego oczekiwań i możesz być pewny, że zakupy, które robi w Twoim sklepie, nie są przypadkowe. Ponadto, wykorzystując mądrze te dane zarówno do głębokich analiz, jak i wszelkich działań marketingowych kierowanych na ich podstawie, dotychczasowi klienci nie będą odwiedzać Twojego sklepu jednorazowo, a ich ilość będzie zwiększać się z biegiem czasu.

Informacje zgromadzone o Twoich klientach to w rzeczywistości kopalnia wiedzy o nich, która pomoże Ci lepiej sprzedawać, budować odpowiedni marketing i ustalać kolejne cele Twojego biznesu. Warto zatem, abyś spojrzał na swój pomysł na biznes i rozejrzał się uważnie skąd i jakie informacje możesz gromadzić, ponieważ ich analiza umożliwi Ci "trzymać rękę na pulsie" i wiedzieć, czy Twoja strategia spełnia oczekiwania stawiane przez rynek i Twoich potencjalnych klientów.

#### Wszystko można zmierzyć

Efektywne korzystanie z CRMu to nie tylko gromadzenie informacji, lecz przede wszystkim analityka. Skoro Twój sklep odwiedziło już np. kilka tysięcy osób i kilkaset z nich dokonało zakupów, sprawdź kim oni są.

Każdy kupujący w sklepie online skądś do niego trafił, a chcąc zrobić zakupy musi się zarejestrować lub przynajmniej podać swoje dane do realizacji wysyłki. Oczywiście, jeśli klient coś kupił, Twój system sklepowy wie: jaki to był produkt, w jakiej ilości, dla jakiej płci, jakiego typu, rozmiaru, koloru itp. i może przekazać takie dane do systemu CRM.

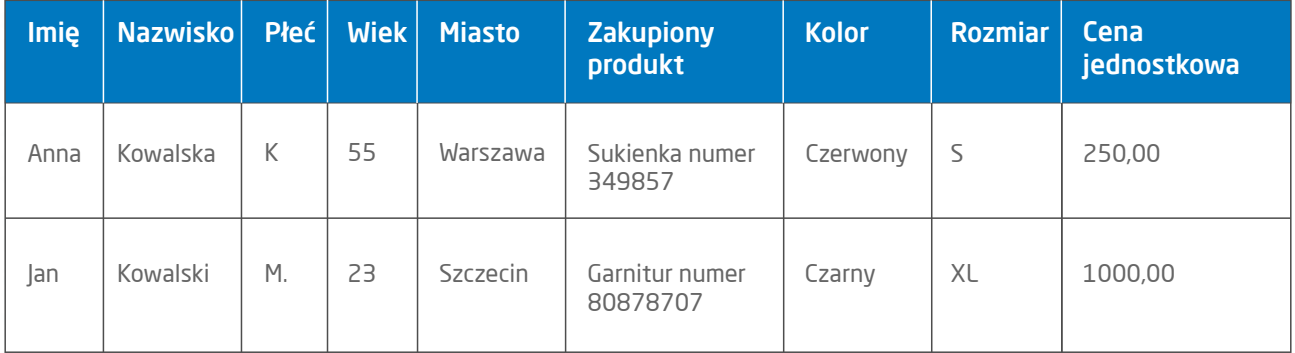

*Tabela nr 1*

Masz w nim wówczas klienta np. z Warszawy, o imieniu Michał, który kupił 1szt. męskich spodni koloru zielonego w rozmiarze 31 za 129,99 zł

To tylko jeden z klientów, a mając takie informacje o wspomnianych setkach klientów możesz już przeanalizować kim oni są i co kupują. Ponadto, dowiesz się o wiele więcej na temat swojego biznesu i wszystkich działań, które podejmujesz, by realizować swój plan i osiągać sukces.

Analityka zachowań klientów na stronie sklepu, ich zakupów i wszystkich danych, które od nich pozyskałeś, umożliwi Ci przede wszystkim usprawnianie:

1 marketingu – do kogo trafia nasz przekaz i kto staje się Twoim klientem? Skąd przyszli na Twoją stronę oraz czy i jak często na nią wracają? Z jakiego są miasta i ile mają lat? Ma to na celu jak najlepsze poznanie Twoich klientów, aby skutecznie dopasować do nich przekaz marketingowy oraz presję marketingową. Przekaz marketingowy zależy na przykład od wieku uczestników (inna kampania będzie zaadresowana do nastolatków, inna do seniorów), od miasta (akcje specjalne w danym mieście) oraz od miejsca, gdzie klienci dowiedzieli się o sklepie (oznacza to, że na przykład warto inwestować w kanał przekazu, z którego licznie trafiają do Twojego sklepu).

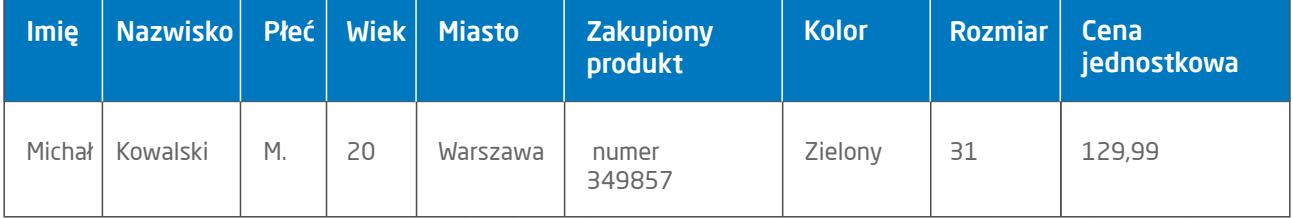

*Tabela nr 2*

#### Przykład

Klient Michał Kowalski (tabelka 2) zakupił w twoim sklepie spodnie. Wiesz, że dokonał zakupu po otrzymaniu newslettera twojego sklepu.

Strategia marketingowa:

- 2. kanał komunikacji newsletter,
- 3. treść wybrane spodnie z działu młodzieżowego w rozmiarze 31,
- 4. treść kupon zniżkowy (-30%) do wykorzystania w dowolnym sklepie stacjonarnym w Warszawie.

#### Ćwiczenie

Opracuj dwie różne strategie marketingowe (tak jak w przykładzie):

- dla Anny Kowalskiej (tabelka 1),
- · dla Jana Kowalskiego (tabelka 1).
- 2 sprzedaży co ludzie kupują najczęściej, a na co nawet nie zwracają uwagi? Jakie typy produktów, kolory i rozmiary są najchętniej wybierane? Ile wydaje przeciętny klient i jak często robi zakupy? Usprawnienie sprzedaży polega na dopasowaniu oferty do danego klienta, aby zwiększyć ilość kupowanych przez niego produktów. Możesz usprawnić sprzedaż online na przykład tworząc przyjazną i prostą w użyciu stronę oraz sklep internetowy, a sprzedaż offline (stacjonarną), na przykład dając sprzedawcom bezpośrednim dostęp do informacji o kliencie (tak, aby mogli dopasować ofertę do poprzednich zakupów klienta oraz jego potrzeb).

#### Przykład

Klient Michał Kowalski (tabelka 2) zakupił w twoim sklepie spodnie w rozmiarze 31, koloru zielonego.

Strategia sprzedażowa:

- sklep online po zalogowaniu na swoje konto Michał Kowalski widzi produkty, które mogą go zainteresować, w wybranym już wcześniej przez niego rozmiarze.
- sklep offline podczas wizyty w sklepie w Warszawie, sprzedawca dopasowuje ofertę na podstawie informacji, które ma w systemie CRM.

#### Ćwiczenie

Opracuj dwie różne strategie sprzedażowe (tak jak w przykładzie):

- dla Anny Kowalskiej (tabelka 1),
- · dla Jana Kowalskiego (tabelka 1).

Mając szerokie spojrzenie na powyższe informacje, dostosujesz swój przekaz marketingowy, który prowadzi do sprzedaży. To oczywiście przykładowe wykorzystanie danych, gdyż każda firma jest nieco inna i posiada inne cele, a co za tym idzie, na co innego może zwracać uwagę, analizując gromadzone informacje.

#### Każdy jest inny

Nie ma dwóch identycznych ludzi. Nawet bliźniacy różnią się od siebie, podobnie jak każdy klient. Nie zmienia to faktu, że można jednak tworzyć pewne grupy zarówno ludzi, jak i klientów. Grupowanie polega na wykorzystywaniu danych gromadzonych w CRM, opartych na wynikach analiz zakupów oraz zachowań klientów.

Przykładowe grupowanie klientów (segmentacja):

- $\bullet$  według płci $(1)$ ,
- według systemów operacyjnych (2).

(1)Skoro masz informacje o swoich klientach i wiesz co i jak często kupują oraz wszelkie inne informacje o nich, możesz ich podzielić np. na panie i panów, takich, którzy kupują raz w miesiącu i takich, którzy odwiedzają Twój sklep co pół roku. Sportowców i takich, którzy wolą coś poważnego.

(2)A także tych, którzy mają iPhone'a i tych, którzy wielbią Android'a. Graczy z Playstation lub Xbox'a itd.

Przykładem idealnym na zastosowanie takiego przykładowego grupowania może być kanał komunikacji, jakim jest mailing, czy też newsletter.

Każdy z klientów Twojego sklepu zapewne zostawi swój e-mail, by potwierdzić zakupy i zapewne "wyrazi zgodę na otrzymywanie informacji handlowej drogą elektroniczną", co umożliwia na przesyłanie mu raz na jakiś czas Twojego newslettera, w którym prezentujesz promocję swoich produktów.

Wszyscy otrzymujemy mnóstwo maili ze sklepów, więc pomyśl dobrze, który sklep najbardziej przykuwa Twoją uwagę i który odwiedzasz poprzez kliknięcie w email? Taki newsletter to dobry newsletter.

#### Przykład

Przykładowy dobry newsletter zawiera między innymi:

- link do rezygnacji z subskrypcji,
- · link do wersji online newslettera (mirror page),
- · jasną identyfikację wizualną firmy (logo, kolorystyka jak na stronie internetowej),
- przyciski "call to action", takie jak "kup teraz", "zobacz więcej",
- oferte dopasowana do potrzeb odbiorcy.

To, co w nim zamieszczono spodoba Ci się, zaprowadzi do sklepu, w którym oglądałeś dany produkt lub inne i w końcu coś kupisz. Tak właśnie sklepy powinny przygotowywać newslettery, jak i wszelkie inne formy marketingowego przekazu.

Jeśli dani klienci dotychczas kupowali np. gry na Playstation, nie zainteresuje ich nic związanego z Xbox'em. Wykorzystaj tą informację!

# ROZDZIAŁ VIII

# ROZPOCZĘCIE SPRZEDAŻY KROK PO KROKU

Rafał Cheliński, Marek Cynowski

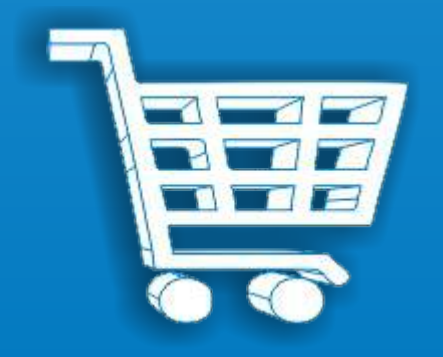

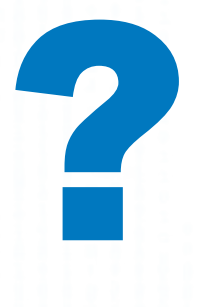

W momencie, w którym posiadasz już wiedzę, jak zbudować sklep internetowy oraz jakie oprogramowanie spełnia Twoje oczekiwania, pora abyś skupił się na produktach, które będziesz w nim oferował oraz na sposobie, w jaki będziesz dostarczał je do swoich klientów.

#### Wybór produktów

Zakładając, że wiesz już jakie produkty chcesz sprzedawać i masz konkretny pomysł na swój biznes, punktem wyjścia jest znalezienie odpowiednich, starannie wyselekcjonowanych dostawców. W zależności od specyfiki oferowanych produktów, powinieneś rozważyć różne kanały zatowarowania swojego e-sklepu. Możesz zaopatrywać się u krajowych producentów, dystrybutorów lub hurtowników, ale pamiętaj, że warto rozważyć także możliwość nawiązania współpracy z dostawcami z zagranicy. Wyszukanie towarów i dostawców, którzy będą gwarantować odpowiednią jakość i atrakcyjną cenę nie jest łatwe. Warto też zwrócić uwagę na stały dostęp asortymentu u dostawcy. Negocjuj warunki zakupu: pierwsza płatność to przeważnie przedpłata, przy kolejnych transakcjach możesz otrzymać kredyt kupiecki lub większy rabat. Zważywszy na fakt, że są to kluczowe sprawy dla internetowego handlu wysyłkowego, warto poświęcić im odpowiedni czas.

Import towarów wewnątrz UE jest prostszy niż spoza, ze względu na logistykę lądową i przepisy. Jeśli zdecydujesz się na sprowadzanie produktów z zagranicy, zapoznaj się z przepisami oraz opłatami celnymi. Pomoc możesz uzyskać w Informacji Służby Celnej: [\(](http://www.mf.gov.pl/sluzba-celna/kontakt/informacja-sluzby-celnej)kliknij tutaj).

Wybierając produkty weź pod uwagę ich terminy ważności oraz konieczność otrzymania koncesji na papierosy, alkohol, artykuły specjalnego przeznaczenia oraz legalność (pamiętaj o ograniczeniach w handlu zwierzętami czy zakazie sprzedaży nielegalnych substancji).

Na tym etapie powinieneś zastanowić się nad cross selling czyli sprzedażą towarów i usług dopasowanych do swoich flagowych produktów. Liderem w tej dziedzinie jest branża elektroniczna, która opanowała do perfekcji model cross sellingu. Jest tak, ponieważ produkty elektroniczne są sprzedawane z niską marżą oraz są łatwo porówynwalne np. łatwiej znaleźć i porównać ceny Iphone 6, niż stołów drewnianych, dlatego ważne jest uzupełnienie oferty o produkty z wyższą marżą i zwiększające wartość koszyka zakupowego.

#### Przykład

Sklep EURO do pilota proponuje zakup baterii, do laptopa zakup torby, do telefonu komórkowego – etui.

#### Ćwiczenie

Wejdź na stronę dell.com i przejdź proces zakupowy laptopa, zobacz ile możliwości sprzedaży dodatkowych produktów daje Dell. Na dole strony w stopce możesz wybrać język polski.

#### Magazynowanie i logistyka

Znalazłeś niszową lukę na rynku, nawiązałeś kontakt z dostawcami - czas na złożenie zamówienia. To ostatni moment, żeby zdecydować jak i gdzie będziesz magazynować zamówiony towar? Jak będzie wyglądał proces uzupełniania produktów? Jakie będziesz utrzymywać stany magazynowe?

Wielu początkujących przedsiębiorców, małych sklepikarzy internetowych, magazynuje towar we własnym mieszkaniu, czy garażu. Model ten sprawdza się w sklepach oferujących niewielką ilość produktów. W miarę rozwijania się biznesu powinieneś zastanowić się nad większą powierzchnią magazynową. Przy osiągnięciu odpowiedniej skali jeden magazyn może okazać się za mały i w tym momencie powinieneś zastanowić się nad dwiema lokalizacjami:

- ź magazyn podręczny, czyli taki, w którym przechowujesz asortyment najczęściej kupowany przez klientów. Pozwoli to na zaoszczędzenie czasu przy kompletowaniu wysyłki.
- magazyn centralny, przeznaczony na większe zapasy oraz na towary, które nie cieszą się aż tak dużą popularnością.

Wygodnym rozwiązaniem jest także zlecenie magazynowania, pakowania oraz wysyłki produktów firmie zewnętrznej, czyli fulfilment. W tym przypadku podwykonawca, w imieniu Twojej firmy, zajmie się całością procesów związanych z przechowywaniem towaru oraz jego dystrybucją. Pamiętaj jednak, że jest to rozwiązanie stosunkowo drogie i nie nadaje się do każdej branży. Niesie za sobą ryzyko słabej kontroli nad łańcuchem dostaw, większej ilości zwrotów czy uszkodzeń, ponieważ trudniej jest dopilnować firmę zewnętrzną. Opanowanie do perfekcji fulfilmentu, czyli magazynowania i wysyłki produktów może stanowić istotną przewagę konkurencyjną. Najlepszym przykładem tego jest Dell, który opanował logistykę do perfekcji stając się liderem w swojej branży. Nie można tu również zapomnieć o IKEA, która na logistyce zbudowała swoją potęgę.

#### Zatowarowanie

Zatowarowanie jest jednym z kluczowych elementów biznesu, ponieważ określa ile towaru będziesz przechowywać w swoim magazynie, a co za tym idzie, ile środków możesz "zamrozić" i na jak długo. Określenie poziomu zatowarowania jest bardzo trudne, ponieważ z jednej strony chcesz mieć bogatą i szeroką ofertę (a to wymaga znaczących środków), a z drugiej strony nie możesz mieć za mało towaru i ciągłych braków, aby nie zniechęcić klientów. Przy ustalaniu poziomu zatowarowania musisz wybierać między "zamrożeniem" środków, a dostępnością oraz uwzględnić możliwości dostawcy. Dostawca nie zawsze będzie mógł Ci dostarczyć produkt na życzenie - czasami będziesz musiał poczekać lub spełnić minimum logistyczne (minimalna ilość zamawianego produktu). W którym momencie będziesz zamawiał produkt? Ciekawym rozwiązaniem jest dropshipping – [model](https://pl.wikipedia.org/w/index.php?title=Model_logistyczny&action=edit&redlink=1)  [logistyczny](https://pl.wikipedia.org/w/index.php?title=Model_logistyczny&action=edit&redlink=1) sprzedaży polegający na przeniesieniu procesu wysyłki towaru na dostawcę. Wtedy rola e-sklepu sprowadza się do zbierania zamówień i przesyłania ich do dostawcy, który realizuje wysyłkę towaru do klienta. Wadą tego rozwiązania jest konieczność korzystania z usług kilku zaopatrzeniowców (z powodu wąskiego asortymentu u jednego). Jeśli klient zamawia kilka towarów, każdy od innego dostawcy, a tym samym z innego magazynu, rośnie koszt przesyłki.

#### Przechowywanie

Wiesz już gdzie będziesz magazynować produkty. Czy zastanawiałeś się już jak? Amazon w swoim magazynie pod Wrocławiem dysponuje powierzchnią 123 500 m2, produkty które pochodzą od małych i większych sprzedawców (Amazon oprócz swojej sprzedaży jest również platformą sprzedażową dla przedsiębiorców) są odkładane na pierwszym wolnym miejscu i rejestrowane w komputerze, żeby można było je później odnaleźć. Ze względu na wielkość magazynu i różnorodność produktów oraz dużą rotację Amazon odszedł od układania produktów według kategorii, czy rodzaju. Musisz odpowiedzieć sobie na kilka pytań. Czy Twoje produkty wymagają odpowiednich warunków przechowywania - temperatura, wilgotność? Jak będziesz je przechowywać - w kartonach, koszach, na podłodze, czy na regałach? Czy ułożysz je według marek, przeznaczenia, gabarytowo? Czy wiesz jakiej powierzchni magazynowej potrzebujesz i jaką dysponujesz? Ile miejsca zajmą Ci wyłożone produkty? Jak ułożysz asortyment - po wielkości, kategorii? Duże produkty na ziemi, małe u góry? Jak znajdziesz produkty w magazynie? Przy 10 produktach nie ma z tym problemu, ale jeśli masz ich już 500 powinieneś przygotować plan magazynu, aby szybko i łatwo rozpakować dostawę i skompletować przesyłkę.

Pamiętaj, że produkty spożywcze wymagają specjalnych warunków magazynowych spełniających kryteria SANEPIDu - m.in. powinny być ustawione na metalowych regałach, podłoga powinna być zmywalna (płytki/PCV), należy rozstawić pułapki na gryzonie.

#### Pakowanie

Czy myślałeś już jak i w co będziesz pakować swoje produkty? Jak przygotujesz stanowisko do pakowania produktów? Powinno ono spełniać zasady BHP: oświetlenie, wietrzenie, blat na odpowiedniej wysokości. Zamówisz kartony czy użyjesz z odzysku? Czy dysponujesz taśmą z logo sklepu? Jakich zabezpieczeń transportowych użyjesz? Jakie będziesz stosować wypełniacze? Wiele mówi się o UX (user experience) w kontekście strony www sklepu, ale UX jest całym łańcuchem doświadczeń od chwili wejścia na stronę sklepu, poprzez zamówienie, dostawę i obsługę posprzedażową. Czy otrzymując i rozpakowując przesyłkę czujesz się trochę jak dziecko podczas Bożego Narodzenia? Czy chcesz, aby Twoi klienci też tak się czuli?

Opakowanie produktu w pierwszym momencie może wydawać się mało istotne, ale może też stanowić o przewadze konkurencyjnej i świadczyć o dojrzałości przedsiębiorstwa. Jeżeli Twój biznes to model B2C (sklep oferuje produkty konsumentowi), estetyczne opakowanie jest bardzo ważne. Zwróć uwagę, w jakie kartony pakuje swoje towary zalando.pl – białe, z logo firmy ze specjalną taśmą umożliwiającą ponowne zapakowanie i odesłanie produktów w tym samym kartonie. Jeśli będziesz oferować produkty o dużych gabarytach, przygotuj się na wysyłki nietypowe lub paletowe. Przy drogich produktach pamiętaj o dodatkowym ubezpieczeniu – przewoźnicy w ramach opłaty za przesyłkę gwarantują ubezpieczenie produktów tylko do wartości 300 – 500zł.

#### Ćwiczenie

Zostałeś sprzedawcą zabawek. Rozpisz cykl logistyczny od momentu zamówienia po wysyłkę towaru i zwrot. W najprostszym schemacie będzie to 5 kroków, jednak w szczegółowym nawet kilkadziesiąt, dlatego przemyśl takie sytuacje jak uszkodzenie przesyłki podczas transportu (reklamacja do przewoźnika) oraz reklamację na dostarczenie klientowi mniejszej ilości produktów, niż zamawiana.

#### Metody płatności

Sprzedając towary w e-sklepie musisz zapewnić klientowi wygodne formy płatności. Jak wynika z badania Gemius dla e-Commerce Polska, najczęstsze metody płatności to:

- płatności on-line przy użyciu specjalnych serwisów internetowych (np. PayPal) tę metodę wybiera 37% internautów kupujących w sieci,
- przelewy bankowe (korzysta z nich 28% internautów),
- ź pobranie, czyli płatność gotówką przy odbiorze u kuriera lub listonosza (ten sposób wybiera 21% klientów).

Zapewniając wygodne metody płatności informuj o ich dostępności – ikonografiki powinny być widoczne na stronie startowej sklepu.

#### *Ciekawostka*

Na przełomie XXI XXI wieku niektórzy nieuczciwi sprzedawcy liczyli, że Policji nie uda się ich znaleźć przez Internet i zdarzało się, że zamiast towaru wysłali cegłę lub plik gazet. Takie sytuacje były bardzo rzadkie, ale aby uniknąć ryzyka, serwis Allegro wprowadził Program Ochrony Kupujących, dzięki któremu kupujący - po spełnieniu kilku warunków - mogą liczyć na rekompensatę do 10.000 zł. Oszustwa w Internecie spowodowały, że część kupujących wolała płacić przy odbiorze a nie kartą czy przelewem przy zawieraniu transakcji. Takie sytuacje miały ogromny wpływ na rozwój metod płatności pobraniowych oraz usług ubezpieczeniowych. Polska jest jednym z przodujących krajów, w których płatności są dokonywane w momencie odbioru, a nie podczas zamówienia produktu.

#### Dostawa towaru do klienta

Handel elektroniczny jest nierozerwalnie związany z branżą logistyczną i kurierską. Każdy najdrobniejszy produkt zamówiony w sieci finalnie musi zostać fizycznie dostarczony klientowi. To kolejna płaszczyzna, którą warto bardzo starannie przemyśleć. Zorganizowanie dobrze funkcjonującego łańcucha dostaw, będzie miało wpływ na atrakcyjność oferty na tle konkurencji oraz na spełnienie oczekiwań klientów w kwestii szybkiej i bezpiecznej dostawy. Rynek oferuje bardzo bogaty wachlarz usług logistycznych, panuje duże zróżnicowanie ze względu na terminowość, miejsce odbioru, wagę i gabaryty przesyłek. Niektórzy operatorzy logistyczni oferują usługi szyte na miarę właśnie dla sektora e-commerce. Sam będziesz musiał zdecydować, jakie formy dostarczania towaru zaoferujesz swoim klientom. Według raportu "eCommerce w Polsce 2014" stworzonego wspólnie przez Izbę Gospodarki Elektronicznej i firmę Gemius, kupujący w Internecie preferują dostawy w takiej kolejności:

- $\cdot$  kurier (96%),
- Poczta Polska (81%),
- Paczkomaty (35%).

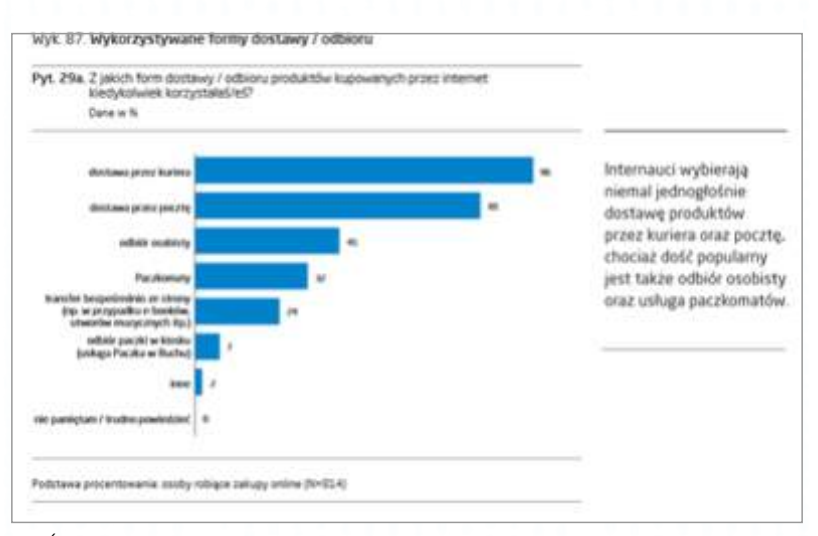

*Źródło: E-commerce w Polsce 2014. Gemius dla e-Commerce Polska*

Usługi kurierskie zdaniem ankietowanych są także najwygodniejszym sposobem dostawy zakupów dokonywanych w e-sklepach (69%).

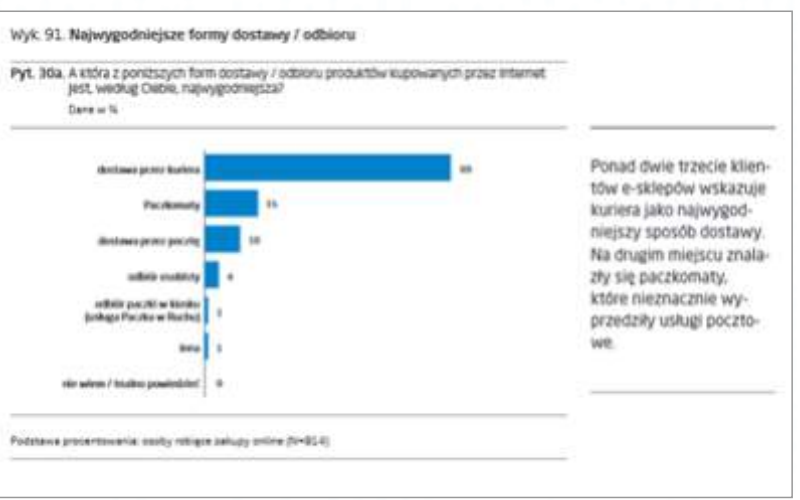

*Źródło: E-commerce w Polsce 2014. Gemius dla e-Commerce Polska*

Warto, aby e-sklep oferował kilka różnych form dostawy. Pamiętaj, że klienci mają różne preferencje dotyczące:

- · sposobu dostawy,
- miejsca dostarczania przesyłek (niekoniecznie do domu),
- godziny odbioru (np. godziny pracy),
- · płatności (z góry lub za pobraniem).

Ze względu na wygodę, swobodę i szybkość odbioru zamówienia, coraz większą popularnością cieszą się odbiory w punkcie. Część z nich czynna jest w systemie 24/7. Mogą to być dostawy do Urzędów Pocztowych, Paczkomatów, kiosków RUCHu czy stacji Orlen. Klient sam wybiera dowolny punkt, do którego zamówienie ma zostać dostarczone, a o oczekującej na niego przesyłce informowany jest e-mailem lub SMSem.

Możesz również oferować darmową dostawę - przy każdym zamówieniu lub w jednej z wybranych opcji (np. przedpłata, Paczkomat). Klienci chętniej dokonują zakupu, gdy nie muszą płacić za przesyłkę. Jeśli na początku swojej działalności obawiasz się pokrywania kosztów dostawy, koniecznie pamiętaj, aby cennik dostaw umieścić w swoim e-sklepie w widocznym miejscu. Nikt nie lubi być zaskakiwany kosztem dostawy dopiero gdy przechodzi do ostatniego kroku w koszyku.

Na stronie sklepu, oprócz informacji o sposobie nadania przesyłki, zamieść informację jak szybko złożyć reklamację na uszkodzenie przesyłki przez przewoźnika – jeśli klient zrobi to za późno (np. 4 dni po otrzymaniu przesyłki), nie będziesz mieć możliwości dochodzenia odszkodowania.

#### Ćwiczenie

Zastanów się jakie produkty są najczęściej zamawiane do Paczkomatów i dlaczego? Podpowiedź - nie są to produkty dla dzieci :)

#### Ćwiczenie

Jakie rodzaje dostawy zaoferujesz dla poszczególnych kategorii produktowych? Czy i dlaczego zaoferujesz darmową wysyłkę? Przy jakiej marży zaoferujesz darmową wysyłkę? Jaki jest koszt opakowania produktu i od czego on zależy?

#### Zwrot towaru do sklepu

"Sprytny sprzedawca nigdy nie przyjmuje zwrotów" - to motto przyświeca niejednemu sklepowi, ale czy takie podejście jest właściwe?

Kolejną kwestią, na którą powinieneś zwrócić uwagę, są wprowadzone 25 grudnia 2014 roku zmiany w ustawie o prawach konsumenta, gwarantujące m.in. możliwość zwrotu w ciągu 14 dni każdego zakupionego przez Internet towaru, bez podawania przyczyny. Według ustawy, pokrycie kosztów zwracanej przesyłki ciąży na konsumentach. Warto, abyś rozważył, czy nie zaproponować swoim klientom darmowego zwrotu. To oczywiste, że wzięcie na siebie dodatkowych kosztów dla początkującego e-sklepu może być ryzykowne, a Twoja marża zmaleje. Z drugiej strony nie można zaprzeczyć, że taka opcja może znacząco wpłynąć na wzrost poziomu Twojej sprzedaży. Potwierdzają to wyniki badań Gemius dla PayPal, gdzie 83% Polaków rozważyłoby kupowanie więcej online, jeśli miałoby możliwość darmowego zwrotu. Jeśli nie zdecydujesz się jednak na pokrywanie kosztów zwrotów, zawsze możesz wydłużyć gwarantowany 14-dniowy termin zwrotu. Możliwość zwrotu zwiększa poczucie bezpieczeństwa kupujących. Chcąc przyciągnąć klientów do Twojego e-sklepu musisz wyjść naprzeciw ich oczekiwaniom i potrzebom.

Jak możesz zmniejszyć ilość towaru zwracanego do Twojego sklepu? Zadbaj o to, aby każdy Twój produkt był jak najdokładniej opisany, a zdjęcia najwierniej oddawały rzeczywisty wygląd. Dlaczego? Prawie połowa kupujących dokonuje zwrotu ze względu na zły rozmiar, kolejnymi z powodów są otrzymanie uszkodzonego towaru, produktu innego niż zamówiony, niewłaściwego koloru.

#### Ciekawostka

Wiesz, że w branży księgarskiej odnotowuje się najmniejszą ilość zwrotów? Zastanów się dlaczego i co jest tego przyczyną oraz jak można zmniejszyć ilość zwrotów w branży odzieżowej. Jakie mogą być korzyści dla sprzedawcy ze zwrotów? Podpowiedź: Czy ilość nadawanych przesyłek ze zwrotami może mieć wpływ na cenę przesyłki kurierskiej?

#### Ćwiczenie

Sprawdź regulaminy na stronach sklepów groupon.pl oraz tchibo.pl i wyszukaj kruczki stosowane przez największe przedsiębiorstwa. Sprawdź, co to są środki własne i czy warto je stosować?

### ROZDZIAŁ IX

# OBSŁUGA KLIENTA

Katarzyna Jeznach, Justyna Skorupska

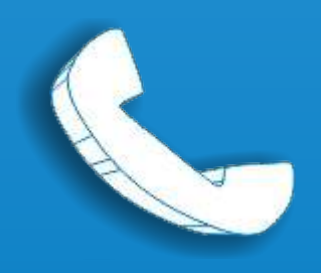

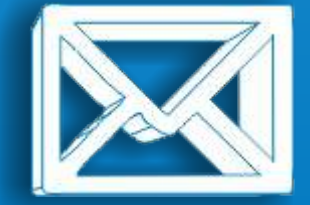

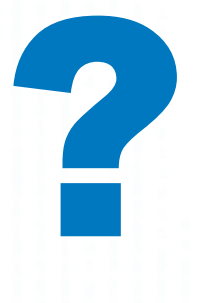

Dobra obsługa jest sposobem na przekonanie klienta, że powinien zrobić zakupy w konkretnym sklepie, mimo że ten sam produkt mógłby kupić w wielu innych miejscach.

Ten krótki opis dotyczy nie tylko klientów powracających (lojalnych), ale też tych, którzy zakupy robią po raz pierwszy. Dzieje się tak ze względu na powszechny dostęp do informacji o obsłudze klienta, jakości produktów czy usług, opiniach o sklepie i jego właścicielach. Już wcześniej konsumenci często podejmowali decyzje o zakupie pod wpływem rekomendacji rodziny, znajomych czy sąsiadów – dziś opiniami dzielą się ze sobą ludzie, którzy nigdy się nie znali i być może nigdy się nie spotkają.

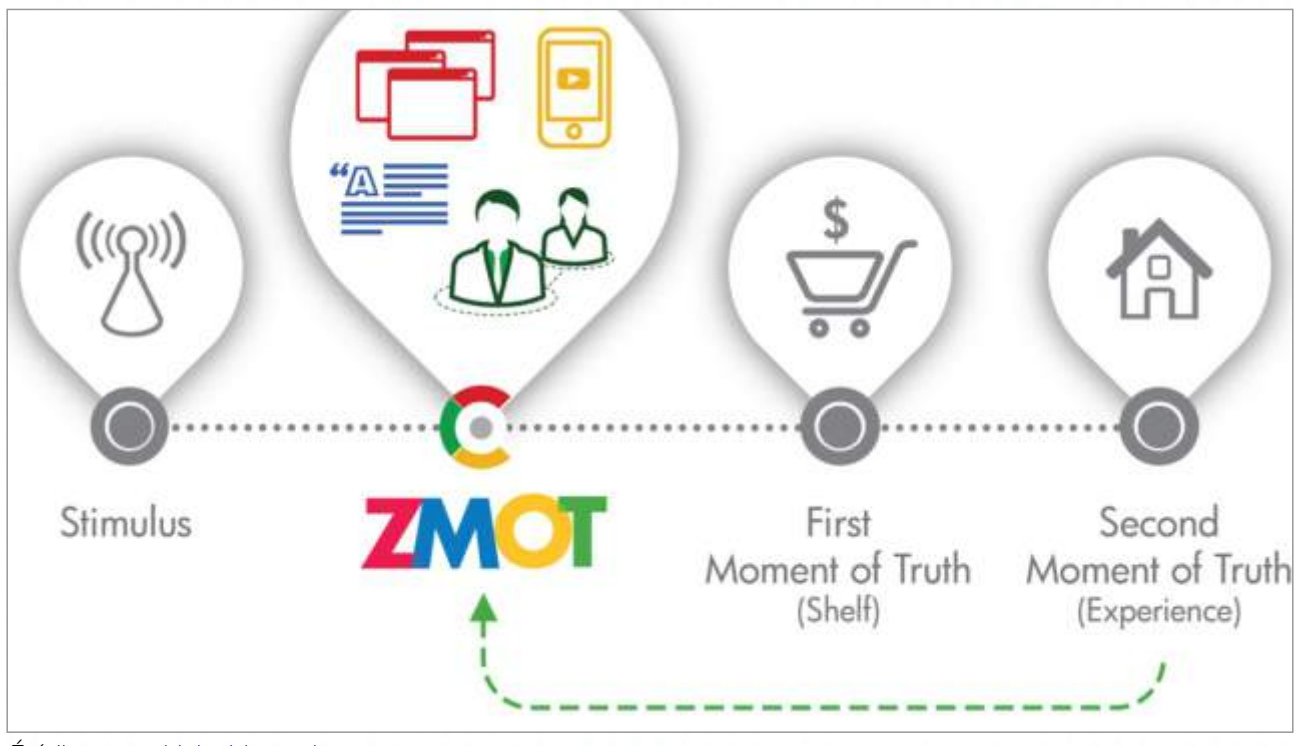

To zjawisko zostało opisane jako ZMOT – Zero Moment Of Truth:

Pierwszy moment prawdy to ten, w którym klient staje przy półce z towarem w sklepie i porównuje prawdziwy produkt z tym, który widział w reklamie. Podejmuje decyzje – albo wkłada produkt do koszyka, albo rezygnuje. Jeśli podchodzi z koszykiem do kasy i kupuje, wtedy następuje kolejny moment prawdy, związany z użytkowaniem produktu. Jeśli i w tym wypadku zakup się sprawdzi, zadowolony klient poleci go znajomym.

Tak wygląda proces zakupowy tylko w przypadku osób, które przed zakupem nie zasięgają opinii innych. Według badań Gemiusa z 2014 roku, aż 64% internautów szuka w sieci informacji o produktach i markach. Ponieważ jest to już powszechne zjawisko, pojawił się tzw. zerowy moment

*Źródło: [www.thinkwithgoogle.com](http://www.thinkwithgoogle.com)*

prawdy, pokazujący wszelkie cechy produktu, wady i zalety, jeszcze zanim konsument będzie miał okazję przyjrzeć mu się na żywo.

W sytuacji wysokiej konkurencyjności, kiedy konsument może kupić online ten sam produkt w wielu różnych miejscach, istotnym wyróżnikiem działań jest obsługa klienta. Pozostawione w sieci opinie o dobrej obsłudze mogą przynieść dobre rezultaty, choć nie jest to wystarczający warunek. Za to na pewno złe opinie o obsłudze zniechęcą bardzo wielu potencjalnych klientów.

Liczba osób, które poleciłyby daną firmę swoim znajomym, jest wykorzystywana przy wyliczaniu jednego z najpopularniejszych wskaźników zadowolenia klientów – NPS, czyli Net Promotor Score.

#### Usability i User Experience

Dziś zakupy w sieci dla klienta mają być nie zadaniem do wykonania, ale przyjemnym przeżyciem. Dlatego w ramach dobrej obsługi klienta powinieneś zadbać o user experience, czyli całość wrażeń klienta z wizyty w e-sklepie. Oznacza to m.in.: uproszczenie zakupów, skrócenie czasu ich trwania, atrakcyjna prezentacja towarów ,ułatwienie odnalezienia poszukiwanego produktu ,doprowadzenie do sprawnego przebiegu transakcji. Przykładanie wagi do user experience oznacza pozwalanie klientom na robienie zakupów w taki sposób, jaki będzie dla nich najwygodniejszy – niekoniecznie taki, jaki wymyślił sprzedawca.

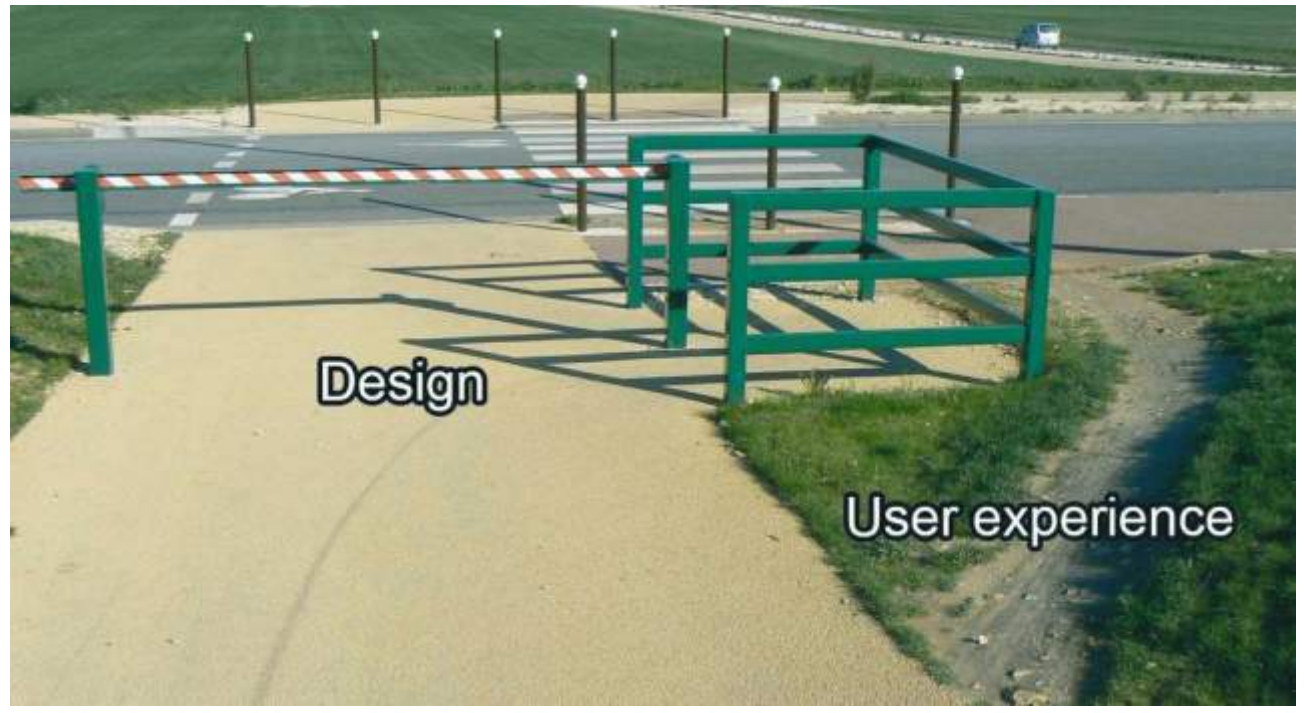

*Źródło: Internet.*

Ile takich przykładów "user experience" można obserwować na co dzień?

Jako właściciel sklepu internetowego powinieneś dobrze poznać dwa pojęcia: usability i wspomniane wcześniej user experience. Najkrócej można je opisać w ten sposób: dzięki usability (i wszystkim elementom witryny, które się na nie składają) użytkownik może łatwo osiągnąć swój cel, czyli

np. dokonać zakupu. User experience pozwala mu tego dokonać z przyjemnością i zachęcić go do dalszych zakupów.

Trudno jest dać jednoznacznie określić, jak osiągnąć dobre usability w sklepie internetowym. Jedną z popularniejszych metod poprawiania usability jest odwołanie się do 10 heurystyk Jacoba Nielsena:

- · Przekazuj status systemu.
- ź Zachowaj zgodność pomiędzy systemem, a rzeczywistością.
- Daj użytkownikowi pełną kontrolę.
- ź Trzymaj się standardów i zachowaj spójność.
- · Zapobiegaj błędom.
- ź Pozwalaj wybierać zamiast zmuszać do zapamiętania.
- Zapewnij elastyczność i efektywność.
- · Dbaj o estetykę i umiar.
- Zapewnij skuteczną obsługę błędów.
- Zadbaj o pomoc i dokumentację.

#### **Informacja**

Klient na każdym etapie zakupów powinien być odpowiednio poinformowany co do ceny produktu, kosztów i czasu dostawy, a także statusu zamówienia. Wiele obowiązków informacyjnych na sprzedawcę nakłada prawo (więcej w rozdziałach poświęconych aspektom prawnym), ale jest to także element dobrego usability (pierwsza z heurystyk Nielsena).

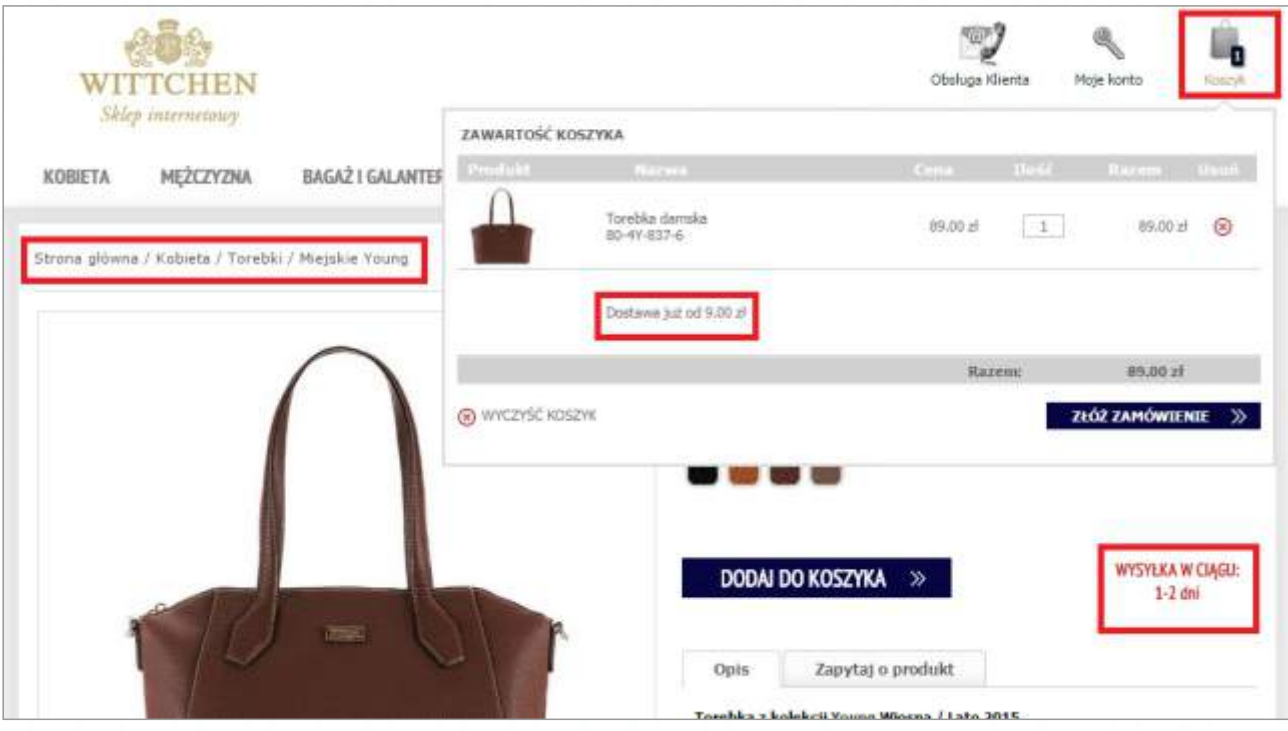

*Źródło: Wittchen.com. Zrzut ekranu z dnia 17.07.2015 r.*

Na zdjęciu przykład pokazania użytkownikowi informacji w przystępny sposób:

- ź ikona koszyka w prawym górnym rogu jest widoczna z poziomu każdej strony sklepu, klient widzi, że aktualnie w koszyku znajduje się jeden produkt,
- po najechaniu myszką na ikonę koszyka rozwija się pole z informacjami, jaki dokładnie produkt jest w koszyku, ile kosztuje i jaki jest minimalny koszty dostawy,
- · w lewym górnym rogu strony widać ścieżkę nawigacji, by znaleźć się na stronie tego produktu klient kliknął najpierw kategorię "Kobieta", następnie "Torebki" i wybrał kategorię "Miejskie Young",
- na karcie produktu jest podany oczekiwany czas dostawy, w tym przypadku wynosi 1-2 dni robocze (zaznaczono w prawym dolnym rogu).

W ten sposób klient widzi od razu potrzebne do podjęcia decyzji informacje: jeśli zdecyduje się na zakup, będzie to koszt minimalnie 98 zł, a przesyłka dotrze najpóźniej za 2 dni robocze.

#### Wybór

W ramach dobrej obsługi klienta i zapewnienia mu jak najlepszych wrażeń powinieneś zapewnić opisany w poprzednim rozdziale podręcznika odpowiedni wybór metod płatności i dostawy produktu. Odpowiedni wybór to taki, który nie będzie zbyt wąski dla kupującego (brak ulubionej metody płatności). Jednocześnie obsługa przez sklep internetowy wielu rożnych metod płatności i dostawy wiąże się z kosztami i koniecznością współpracy z wieloma różnymi firmami, dlatego w początkowym etapie prowadzenia sklepu warto zadbać o dostępność najpopularniejszych metod. Dobrą wskazówką mogą być badania popularności metod dostawy, czy płatności prowadzone np. przez firmę Gemius i publikowane w corocznych raportach "E-commerce w Polsce".

#### Dostawa i zwrot

Ważnym elementem dobrej obsługi klienta jest też szybka realizacja zamówienia oraz terminowa dostawa. W ramach coraz wyższych standardów obsługi klienta sklepy internetowe zaczynają oferować np. dostawę tego samego dnia lub nawet w ciągu godziny od zakupu. Nie dla każdego ważne jest ekspresowe tempo, ale każdy klient powinien wiedzieć jeszcze przed dokonaniem zakupu, jaki jest czas oczekiwania na paczkę.

Dobrą praktyką firm logistycznych (i samych sklepów internetowych) jest informowanie klienta o aktualnym statusie przesyłki poprzez e-mail lub SMS. Liczba wiadomości powinna być wyważona, przykład: wiadomość o wysłaniu towaru z magazynu, wiadomość w dniu prawdopodobnego dostarczenia paczki oraz wiadomość informująca o tym, że paczka została odebrana.

Bardzo ważna jest także obsługa zwrotów – można je podzielić na kontrolowane i niekontrolowane:

- kontrolowane to pomyłki sprzedawcy, czyli źle wpisany adres odbiorcy, błąd w kompletowaniu zamówienia itd.,
- · niekontrolowane wynikają np. ze zmiany decyzji kupującego lub jego niezadowolenia, uszkodzenia towaru w transporcie itp.

W każdym przypadku powinieneś zadbać o jak najszybsze rozwiązanie problemu klienta. Trendy rozwoju handlu internetowego pokazują, że wyznacznikiem konkurencyjnym przestaje być już szybkość dostawy, a staje się nim bezproblemowość obsługi zwrotów.

#### Rozmowa z klientem

Kluczem do dobrej obsługi w e-sklepie jest rozmowa z klientem. W sklepie internetowym takimi rozmowami są telefony od klientów, e-maile, komentarze z opiniami czy w mediach społecznościowych. Warto też obserwować interakcje z klientem, tzn. jeśli wielu klientów rezygnuje z zakupu na etapie wyboru metody płatności – jest to dla ciebie sygnał , że w tym miejscu coś nie działa. Może to być zbyt mały wybór metod płatności, ale też niemożność sprawdzenia wcześniej kosztów dostawy albo np. błąd powodujący zbyt długi czas ładowania strony.

Uwagi i opinie klientów są źródłem wielu ważnych informacji. Dlatego powinny służyć wprowadzaniu zmian w e-sklepie i poprawie jakości obsługi klienta – która zawsze wymaga pracy, ponieważ oczekiwania klientów stale rosną.

#### Cel dobrej obsługi klienta

Celem oferowania obsługi klienta na możliwie najwyższym poziomie jest uzyskanie jak największej liczby zadowolonych klientów (także dzięki pozytywnemu ZMOT), lojalność klientów i nakłonienie ich do ponownych zakupów i nietracenie klientów – którzy mogliby zostać zniechęceni słabą obsługą klienta. Rekomendacje klientów są też niezwykle ważnym elementem działań marketingowych. To w jaki sposób klienci postrzegają zakupy w e-sklepie, przekłada się bezpośrednio na wizerunek firmy.

# ROZDZIAŁ X

# DODATKOWE INFORMACJE, czyli O URZĘDACH I PODATKACH

Aleksandra Kozłowska

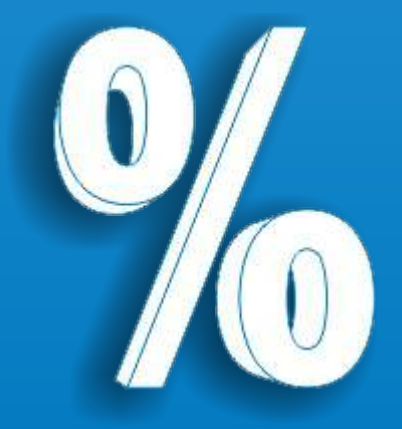

#### Prowadzenie biznesu online – od czego zacząć?

Jako osoba, która planuje dokonywanie sprzedaży w kanale online towarów na rzecz klientów musisz dopełnić pewnych warunków formalnych. Można je podsumować w następujących punktach:

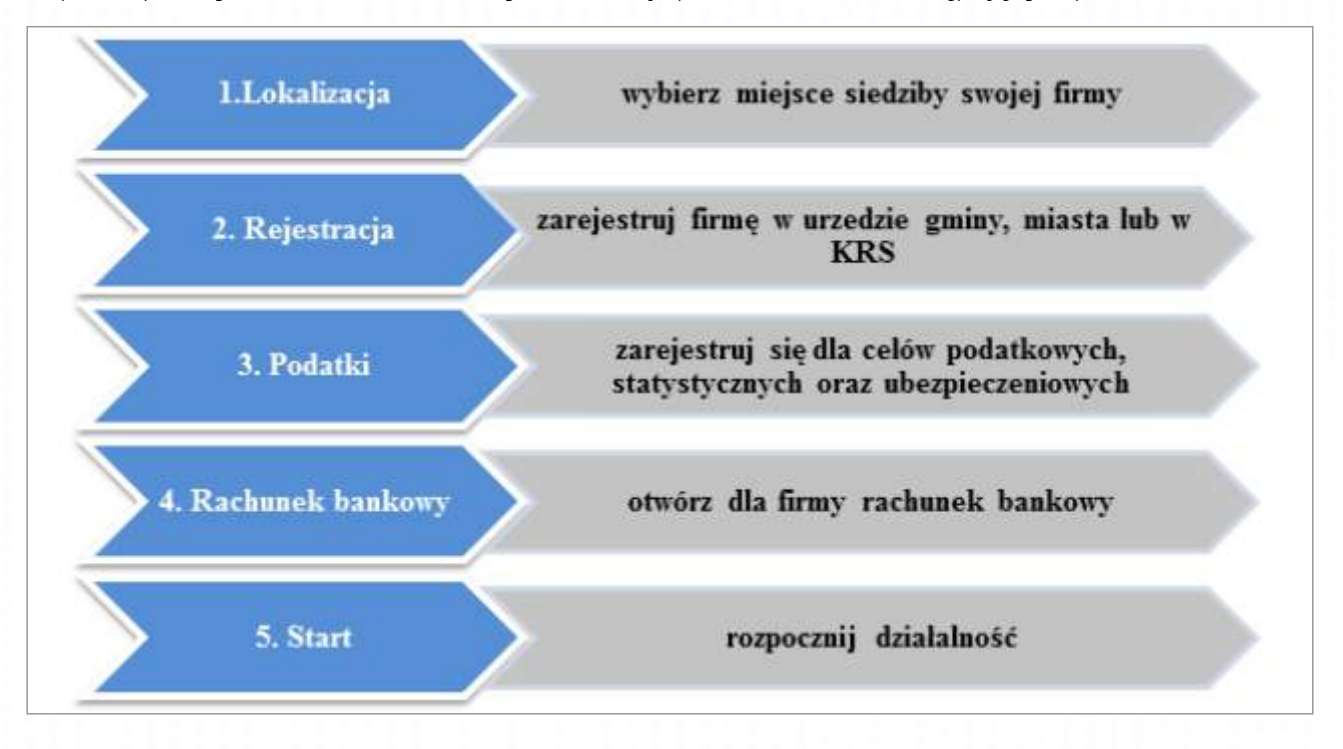

#### Wybór formy prowadzenia działalności gospodarczej

Jako przyszły przedsiębiorca podejmując decyzję o zamiarze prowadzenia jakiejkolwiek działalności musisz wybrać formę, w jakiej będzie ona prowadzona. Wybór ten jest bardzo ważny, gdyż niesie ze sobą konsekwencje w zakresie np. rozliczenia podatkowego oraz odpowiedzialności za zobowiązania (tj. z czyjego majątku mogą być pokrywane zobowiązania).

W Polsce działalność gospodarczą można zasadniczo prowadzić w następujących formach:

- · indywidualna działalność gospodarcza (czyli jako np. Jan Kowalski);
- · spółki handlowe, w tym:
	- spółki kapitałowe (spółka z ograniczoną odpowiedzialnością oraz spółka akcyjna);
	- spółki osobowe (spółka jawna, spółka partnerska, spółka komandytowa, spółka komandytowo-akcyjna).

Największą różnicę między spółkami osobowymi, a kapitałowymi stanowi kwestia odpowiedzialności za zobowiązania spółki. W spółkach osobowych wspólnicy odpowiadają całym swoim majątkiem osobistym. Oznacza to, że w przypadku gdy majątek spółki nie jest wystarczający na pokrycie jej wszystkich zobowiązań, to wspólnicy co do zasady zobowiązani są do spłaty należności spółki z majątków prywatnych. Z kolei formuła spółki z ograniczoną odpowiedzialnością i spółki akcyjnej wyłącza takie ryzyko.

#### Przykład:

Pan X jest wspólnikiem spółki Alfa Sp. z o.o. (z ograniczoną odpowiedzialnością) oraz spółki Beta Sp. j. (jawna). W przypadku gdyby majątek spółek nie wystarczył na pokrycie ich zobowiązań, wierzyciele spółki Beta Sp. j. mogliby dochodzić zapłaty z majątku prywatnego Pana X, podczas gdy wierzyciele spółki Alfa Sp. z o.o. nie mieliby takiego prawa.

Mankamentem spółek kapitałowych jest natomiast podwójne opodatkowanie ich zysku. Podatek płacony jest bowiem zarówno przez samą spółkę (w momencie uzyskania dochodu), jak i przez jej wspólnika (w momencie wypłaty wspólnikom dywidendy tj. części zysku spółki). Natomiast w przypadku większości spółek osobowych (wyjątek stanowi spółka komandytowo-akcyjna) opodatkowanie zysku spółki występuje tylko na poziomie wspólników.

#### Przykład:

Pan X jest wspólnikiem spółki Alfa Sp. z o.o. (z ograniczoną odpowiedzialnością) oraz spółki Beta Sp. j. (jawna). Spółki Alfa Sp. z o.o. oraz Beta Sp. j. osiągnęły zysk (dochód) w wysokości 100 tys. złotych. Dochód spółki Beta Sp. j. będzie opodatkowany tylko na poziomie wspólników. Wówczas w zależności od wyboru formy opodatkowania przez Pana X tj. skali podatkowej lub stawki liniowej, dochód Pana X z udziału w spółce Beta Sp. j. będzie opodatkowany na poziomie 18/32% (skala podatkowa) lub 19% (stawka liniowa). Natomiast dochód spółki Alfa Sp. z o.o. będzie opodatkowany najpierw na poziomie spółki (stawką 19%), a następnie, po wypłacie dywidendy na rzecz Pana X, podlega ona opodatkowaniu 19% zryczałtowanym podatkiem dochodowym.

Wybierając formę prowadzenia działalności należy wziąć pod uwagę następujące okoliczności:

- ź najlepiej zacząć od formy najprostszej jednoosobowej działalności gospodarczej,
- ź gdy dana forma prowadzenia działalności okaże się niewystarczająca, istnieje możliwość przekształcenia jej w inną formę np. przekształcenie spółki osobowej w spółkę kapitałową,
- jeśli masz partnera biznesowego najprościej jest założyć spółkę osobową (np. spółkę jawną w przypadku partnera branżowego, spółkę komandytową, gdy masz partnera finansującego),
- gdy ryzyko działalności jest wysokie i potrzebne jest znaczne finansowanie zewnętrzne, to korzystną formą będzie spółka z ograniczoną odpowiedzialnością, choćby jednoosobowa.

#### Gdzie należy się zarejestrować?

Po wyborze lokalizacji oraz formy prowadzenia biznesu, musisz dokonać rejestracji w odpowiednim rejestrze - w zależności od wybranej formy prawnej:

- w rejestrze przedsiębiorców Krajowego Rejestru Sądowego (KRS) dotyczy to spółek handlowych; lub
- ź w Centralnej Ewidencji i Informacji o Działalności Gospodarczej (CEIDG) w przypadku osób fizycznych.

·

Musisz również uzyskać szereg numerów niezbędnych do rozpoczęcia działalności gospodarczej:

- numer identyfikacji podatkowej, tj. NIP (rejestracja podatkowa),
- · numer Regon (rejestracja w Głównym Urzędzie Statystycznym).

Aby ułatwić przedsiębiorcom rejestrację, wprowadzono uproszczenie, zgodnie z którym składając wniosek do KRS lub CEIDG, jednocześnie występuje się o numer NIP i REGON.

Musisz również zarejestrować się w ZUS (jako płatnik składek na ubezpieczenie społeczne i zdrowotne).

Poza wskazanymi wyżej obowiązkami rejestracyjnymi jako przedsiębiorca dokonujący dostaw towarów i usług generalnie zobowiązany jesteś do rejestracji jako podatnik **podatku od towarów** iusług (VAT) – nie dotyczy to przypadku, gdy sprzedaż nie przekracza w danym roku kwoty 150 000 złotych.

#### Jakie podatki w Polsce płaci przedsiębiorca?

Podstawowym podatkiem, z jakim do czynienia mają przedsiębiorcy w Polsce jest podatek od towarów i usług (VAT). Zasadą, jaką stosuje się przy rozliczaniu tego podatku jest opodatkowanie wyłacznie ostatecznego konsumenta danej czynności – oznacza to, że konsument płaci wartość netto + podatek VAT (zwykle jest to 23%). Do urzędu skarbowego podatek wpłacany jest przez przedsiębiorcę, który dokonał sprzedaży. Może on jednak pomniejszyć kwotę wpłacanego podatku należnego (czyli VAT na sprzedaży) o kwotę podatku naliczonego (czyli VAT na zakupach).

Dokonując sprzedaży przez kanał online, który uzyskuje dochody, jesteś zobowiązany do płacenia z tego tytułu **podatku dochodowego**. Dochód to różnica między przychodami (czyli otrzymanym wynagrodzeniem od klientów), a kosztami działalności gospodarczej (czyli np. wydatkami na towary, które są przedmiotem sprzedaży, wydatkami marketingowymi czy wynagrodzeniem płaconym pracownikom). Ustawy podatkowe wskazują szczegółowo, jakich wydatków nie można traktować jako koszty (m.in. wydatków na reprezentację – np. drogich prezentów dla kontrahentów). Jeśli twoje koszty są wyższe niż przychody, osiągasz stratę. Wówczas nie płacisz podatku dochodowego, a o kwotę straty możesz w kolejnych latach pomniejszać dochód, według pewnych reguł.

Spółki kapitałowe opłacają podatek dochodowy od osób prawnych – CIT, zaś przedsiębiorcy oraz wspólnicy spółek osobowych będący osobami fizycznymi, podatek dochodowy od osób fizycznych – PIT.

W poniższej tabeli zaprezentowane są podstawowe informacje o podatkach, z którymi najczęściej spotykają się polscy przedsiębiorcy:

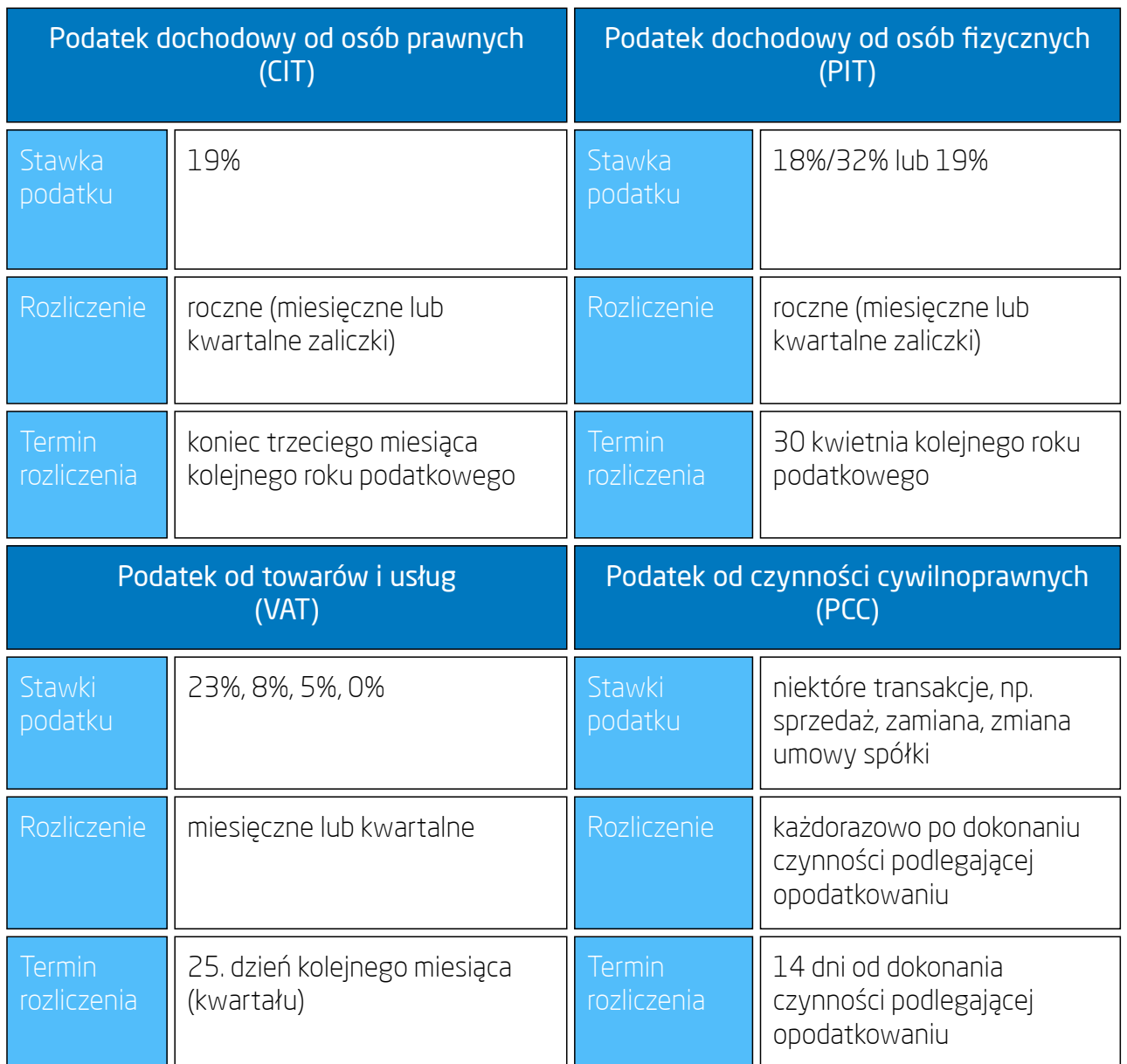

Dochody z jednoosobowej działalności gospodarczej lub spółki cywilnej osób fizycznych mogą być opodatkowane w różnych formach:

- · na podstawie zasad ogólnych,
- podatkiem liniowym w wys. 19%,
- ź ryczałtem od przychodów ewidencjonowanych,
- kartą podatkową.

Poniżej przedstawione zostały wady i zalety poszczególnych form opodatkowania:

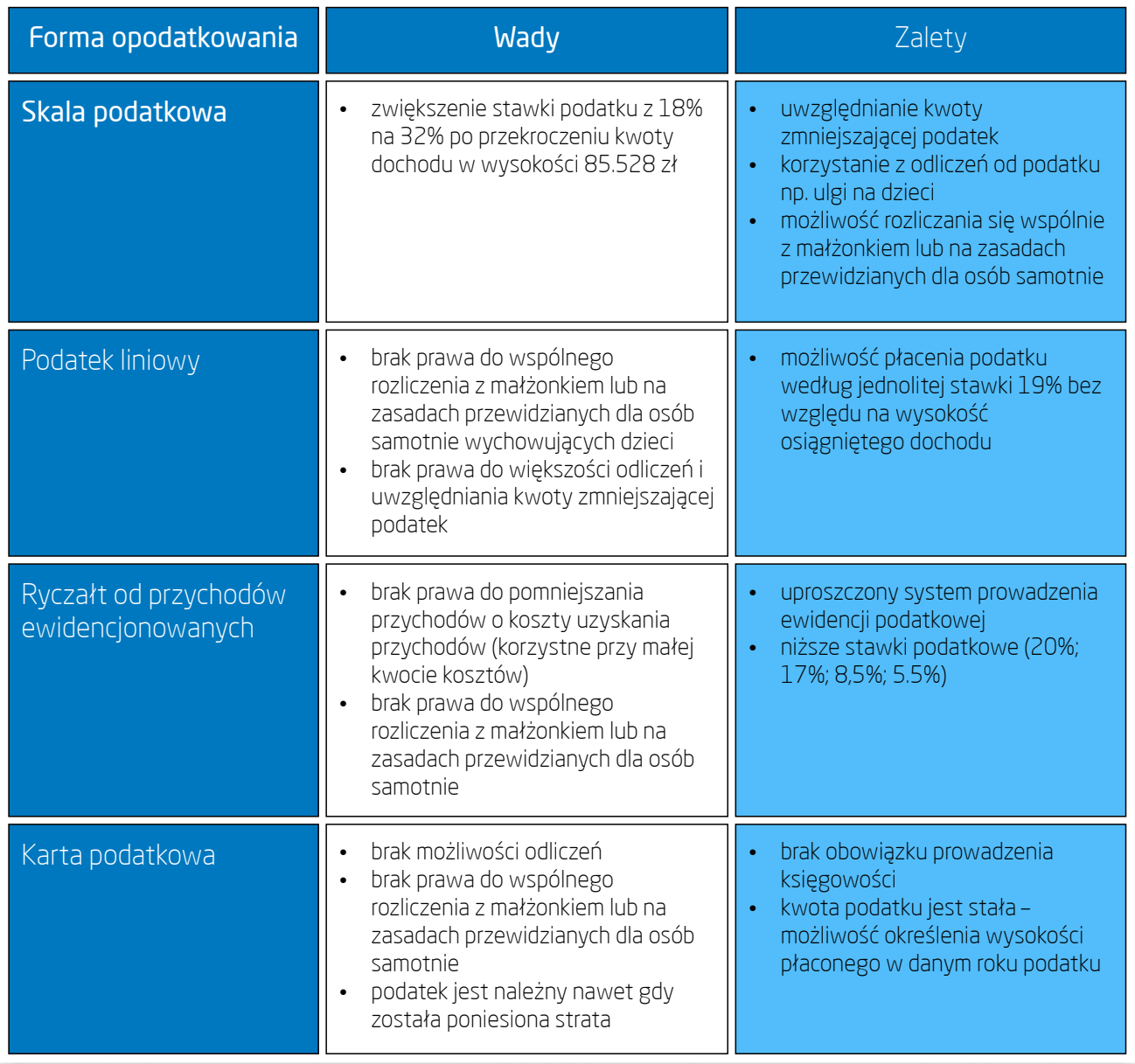

W razie pytań lub problemów z właściwym rozliczeniem podatkowym, możesz skorzystać z pomocy profesjonalnych podmiotów (np. księgowego lub doradcy podatkowego).

#### Czy ten słownik jest dla Ciebie?

Jeśli jesteś początkującym marketerem i dopiero zaczynasz swoją przygodę z marketingiem internetowym, musisz zdobyć wiedzę teoretyczną. Ten słowniczek będzie Twoim przewodnikiem, będzie Twoją ściągawką i swoistym vademecum. Znajdziesz tutaj wyjaśnienie pojęć i rozwinięcie skrótów, dzięki którym marketing internetowy wreszcie przestanie być "czarną magią". A uzbrojony w wiedzę teoretyczną będziesz mógł wyruszyć na podbój Internetu i swobodnie poruszać się w tej branży.

ADO - Administrator Danych osobowych – stajesz się nim przetwarzając dane osobowe w cyberprzestrzeni. Jako ADO jesteś odpowiedzialny ze wszystkie kwestie związane z ochroną danych osobowych.

AdWords – system reklamowy opracowany i należący do Google, który pozwala na wyświetlanie linków sponsorowanych w wynikach wyszukiwania oraz stronach partnerskich.

Analiza Canvas – szablon modelu biznesowego do samodzielnego wypełnienia.

Atrybut ALT (tzw. opis alternatywny) - używany do opisu zawartości plików graficznych, czyli obrazków umieszczanych na stronach www. Powszechnie uważa się, że uzupełnianie atrybuty ALT poprawia efekty pozycjonowania witryny w wynikach wyszukiwania.

Biznesplan – dokument zawierający ocenę opłacalności przedsięwzięcia gospodarczego

CEIDG – Centralna Ewidencja i Informacja o Działalności Gospodarczej.

CIT – podatek dochodowy od osób prawnych.

CPC (ang. Cost per click) - koszt za kliknięcie, czyli koszt ponoszony przez reklamodawcę w wyniku kliknięcia internauty w reklamę.

CPUV (ang. Cost per unique visitor) – koszt za przekierowanie unikalnego użytkownika.

CPL (ang. Cost per lead) – koszt za wykonanie konkretnej akcji przez użytkownika np. zapisania się na newsletter lub wypełnienia formularza kontatkowego.

CPM (ang. Cost per mille) – koszt za 1000 wyświetleń, czyli koszt ponoszony przez reklamodawcę za 1000 wyświetleń reklamy.

CPS (ang. Cost per sell) – koszt za sprzedaż w formie stawki % od wartości koszyka, czyli koszt ponoszony przez reklamodawcę za pozyskaną sprzedaż w wyniku publikacji reklamy.

CPO (ang. Cost per order) – odmiana CPS w postaci stałego kosztu za sprzedaż np. 10 zł bez względu na wartość koszyka.

CRM (ang. Customer Relationship Management) - stanowi strategię marketingową, która polega na naselekcjonowaniu i zarządzaniu klientami w celu osiągnięcia długoterminowych korzyści. Nazwa jest często używana przy określaniu systemów służących do zarządzania pozyskanymi klientami.

Dane osobowe - informacje, za pomocą których można zidentyfikować daną osobę.

Domena – adres strony internetowej, który składa się z nazwy właściwej oraz rozszerzenia (.pl, .eu, .com).

Dropshipping – model dostarczania produktów polegający na składaniu zamówienia bezpośrednio u dostawcy towaru, tzn. klient składa zamówienie w e-sklepie, a następnie sklep kontaktuje się z dostawcą, który wysyła paczkę bezpośrednio z własnego magazynu do klienta końcowego

E-mail marketing – forma marketingu internetowego z wykorzystaniem poczty elektronicznej, która służy do bezpośredniego kontaktu z klientem. W ramach prowadzonych działań wyróżnia się najczęściej przygotowanie treści wiadomości e-mail, tworzenie automatycznych treści (tzw. autoresponder), tworzeniu i rozbudowywaniu baz adresów mailowych.

GIODO - Generalny Inspektor Ochrony Danych Osobowych dokonuje rejestracji zbiorów danych osobowych.

HTML (Hyper Text Markup Language) – specjalistyczny język programowania, który pozwala na tworzenie stron internetowych.

Hashtags – pojedyncze słowo lub całe wyrażenie poprzedzone symbolem #, które pozwala na grupowanie treści w social media (np. Twitter, Facebook).

Instrukcja zarządzania systemem informatycznym – dokument opisujący wszelkie procedury ochrony i bezpieczeństwa danych osobowych, przechowywanych na dyskach komputerów i w Internecie.

Klauzule niedozwolone - niezgodne z prawem zapisy, umieszczane np. w warunkach sprzedaży podanych w regulaminie sklepu internetowego.

KRS – Krajowy Rejestr Sądowy.

Loss leader – produkt sprzedawany przez sklep po bardzo niskiej cenie (nierzadko poniżej kosztów) po to, by klient skuszony promocją kupił też przy okazji kilka innych, wysokomarżowych produktów.

Marketing automation – prowadzone działania marketingowe z wykorzystaniem narzędzi / oprogramowania pozwalających na usprawnienie procesów sprzedażowych. Wykorzystywane systemu pozwalają m.in. na monitorowanie zachowań potencjalnych klientów czy segmentację.

Newsletter – forma komunikacji z klientami, która polega na cyklicznym przesyłaniu wiadomości e-mail. Dostarczana treść zawiera informacje o nowościach, promocjach, itp.

Numer NIP – numer identyfikacji podatkowej.

Numer REGON - numer podmiotu gospodarki narodowej.

Nowi użytkownicy (ang. new visitors) – liczba nowych użytkowników, którzy odwiedzili stronę www w określonym czasie.

Organiczne wyniki wyszukiwania – wyniki wyszukiwania, które znalazły się na pozycjach w sposób naturalny, spełniając algorytm wyszukiwarki Google.

Paid Search - kampanie płatne w wyszukiwarkach internetowych, które występują najczęściej w postaci linków sponsorowanych.

PIT – podatek dochodowy od osób fizycznych.

Pliki cookie - mały fragment tekstu, który serwis internetowy wysyła do przeglądarki i który przeglądarka wysyła z powrotem przy następnych wejściach na witrynę. Używane jest głównie do utrzymywania sesji np. poprzez wygenerowanie i odesłanie tymczasowego identyfikatora po logowaniu. Może być jednak wykorzystywane szerzej poprzez zapamiętanie dowolnych danych, które można zakodować jako ciąg znaków. Dzięki temu użytkownik nie musi wpisywać tych samych informacji za każdym razem, gdy powróci na tę stronę lub przejdzie z jednej strony na inną. [Kliknij, by dowiedzieć się więcej.](http://ecommercepolska.pl/pl/dla-czlonkow/baza-wiedzy-do-rozwoju-biznesu-online/jak-ugryzc-ciasteczka/)

Płatne wyniki wyszukiwania - wyniki wyszukiwania, które są efektem prowadzenia płatnych działań reklamowych (Paid Search), np. Google AdWords. Stanowią przeciwieństwo organicznych wyników wyszukiwania.

Powracający użytkownicy (ang. returning visitors) – użytkownicy, którzy po raz kolejny odwiedzili stronę internetową w konkretnym okresie czasu.

Polubienia strony (ang. page likes) – liczba osób, które polubiły profil na Facebooku.

Polityka prywatności – dokument zawierający informacje o zbieranych danych osobowych oraz sposobie ich wykorzystywania. Zamieszczany jest on na każdej stronie internetowej.

Polityka bezpieczeństwa - dokument zawierający ogólne zasady przetwarzania danych osobowych, a także opisuje procedury zabezpieczania tych danych.

Przetwarzanie danych - jakiekolwiek czynności wykonywane na danych osobowych. Może być to: zbieranie, przechowywanie, opracowywanie, zmienianie, udostępnianie i usuwanie danych osobowych.

Regulamin – dokument zawierający m.in. informacje o sprzedawcy, usługach świadczonych przez sklep, oraz warunki techniczne niezbędne do korzystania ze sklepu.

Remarketing - technika marketingowa, której celem jest ponowne zaangażowanie użytkownika i zachęcenie go do sfinalizowania transakcji.

Return on investment (ROI) - zwrot inwestycji, który wyrażany jest jako stosunek zysków do kosztów poniesionych na działania reklamowe. Dzięki temu wskaźnikowi można określić opłacalność reklamy.

ROPO (ang. reseach online purchase offline) – działania polegające na wyszukiwaniu informnacji o produkcie w internecie, a dokonywanie zakupu w sklepie stacjonarnym (czyli offline).

Ruch na stronie – może być mierzony liczbą unikalnych użytkowników (najczęściej za pomocą darmowych narzędzi Google, więc warto zapoznać się z terminologią Google Analytics).

Sieć Afiliacyjna - platforma pozwalająca na zbudowanie kanału sprzedaży w Internecie umożliwiając prowadzenie bardzo szeroko pojętych działań Marketingowych w Internecie w modelach efektywnościowych.

SEO (ang. Search Engine Optimatization) – działania, których celem jest uzyskanie jak najwyższej pozycji w organicznych wynikach wyszukiwania przez stronę internetową. Działania te oparte są na tzw. link building, czyli doborze odpowiednich słów kluczowych.

SEM (ang. Search Engine Marketing) – ogólne działania, których istotą jest uzyskanie przez stronę www jak najwyższej pozycji w wynikach wyszukiwania. Na SEM składa się SEO oraz Paid Search.

Social media marketing - działania marketingowe koncentrujące się na angażowaniu użytkowników za pośrednictwem portali społecznościowych (np. Facebook, Google+, Twitter, Pinterest).

Squeeze page - odmiana landing page, której celem jest przekonanie użytkownika do wykonania konkretnej akcji, np. pozostawienia adresu e-mail.

Średnia wartość koszyka - liczona na podstawie wszystkich dokonanych transakcji w danym czasie (suma wartości wszystkich koszyków dzielona przez ilość zamówień).

Targetowanie – sposób określania grupy docelowej, czyli użytkowników, którzy byliby najbardziej zainteresowani konkretnym produktem / usługą. Wśród czynników wpływających na targetowanie można wymienić między innymi: wiek, płeć, miejsce zamieszkania, zainteresowania.

UX (ang. User experience ) – doświadczenie użytkownika mierzone w odniesieniu do satysfakcji czerpanej w wyniku interakcji z produktem lub systemem. Zakłada się, że im wyższe UX, tym większe szanse na pozyskanie nowych klientów.

USP (ang. Unique selling proposition) - to unikatowa propozycja sprzedaży, czyli właśnie poszukiwany wyróżnik sklepu.

Współczynnik konwersji (ang. conversion rate) - wskaźnik wyrażany jako stosunek ilości akcji wykonanych przez użytkowników do liczby wszystkich internautów odwiedzających stronę.

Wskaźnik porzuceń koszyka – dzięki niemu można wyszukiwać te elementy procesu zakupowego, które stanowią problem dla użytkowników i powodują przerwanie zakupów.

VAT – podatek od towarów i usług.

Zatowarowanie - określa ile towaru będziesz przechowywać w swoim magazynie.

Zbiór danych osobowych - zestaw uporządkowanych danych osobowych, które dostępne są wg określonych kategorii tzn., że można je odszukać według określonego kryterium np. imię, nazwisko, PESEL, data urodzenia.

Zjawisko sezonowości - zwiększenie lub zmniejszenie zainteresowania danym produktem w określonym przedziale czasowy np. okres przedświąteczny, komunie, Dzień Matki itd.

ZMOT (ang. Zero moment of trutch) - moment pokazujący wszelkie cechy produktu. Jego zalety i wady jeszcze zanim konsument będzie miał okazję przyjżeć się mu na żywo.

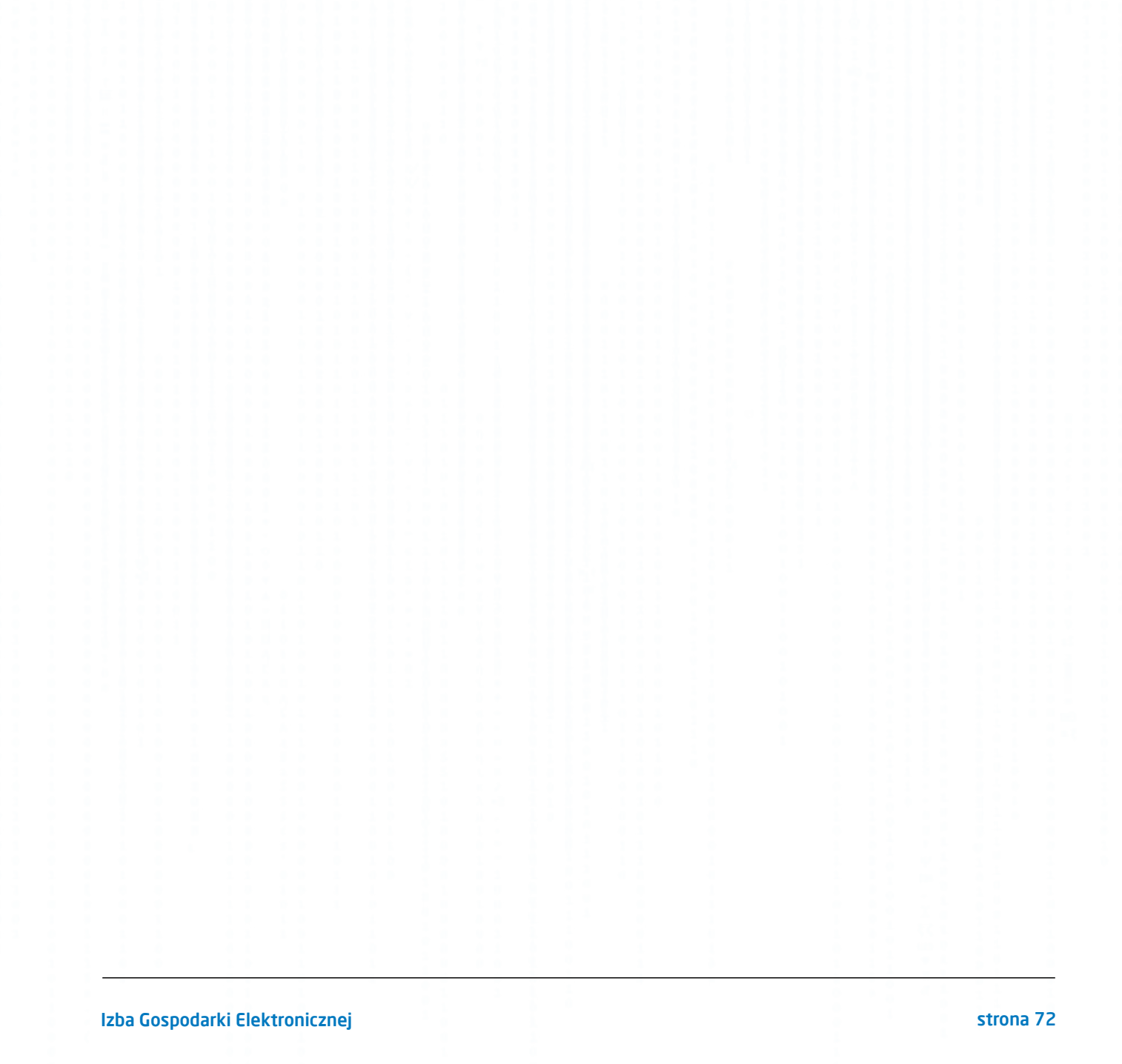